# Máster Título Propio Desarrollo de Aplicaciones Android

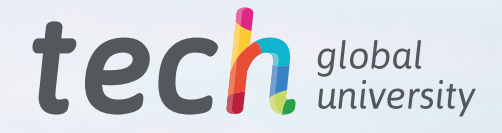

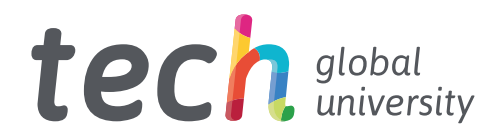

Máster Título Propio Desarrollo de Aplicaciones Android

- » Modalidad: online
- » Duración: 12 meses
- » Titulación: TECH Global University
- » Acreditación: 60 ECTS
- » Horario: a tu ritmo
- » Exámenes: online

Acceso web: [www.techtitute.com/informatica/master/master-desarrollo-aplicaciones-android](http://www.techtitute.com/informatica/master/master-desarrollo-aplicaciones-android)

# Índice

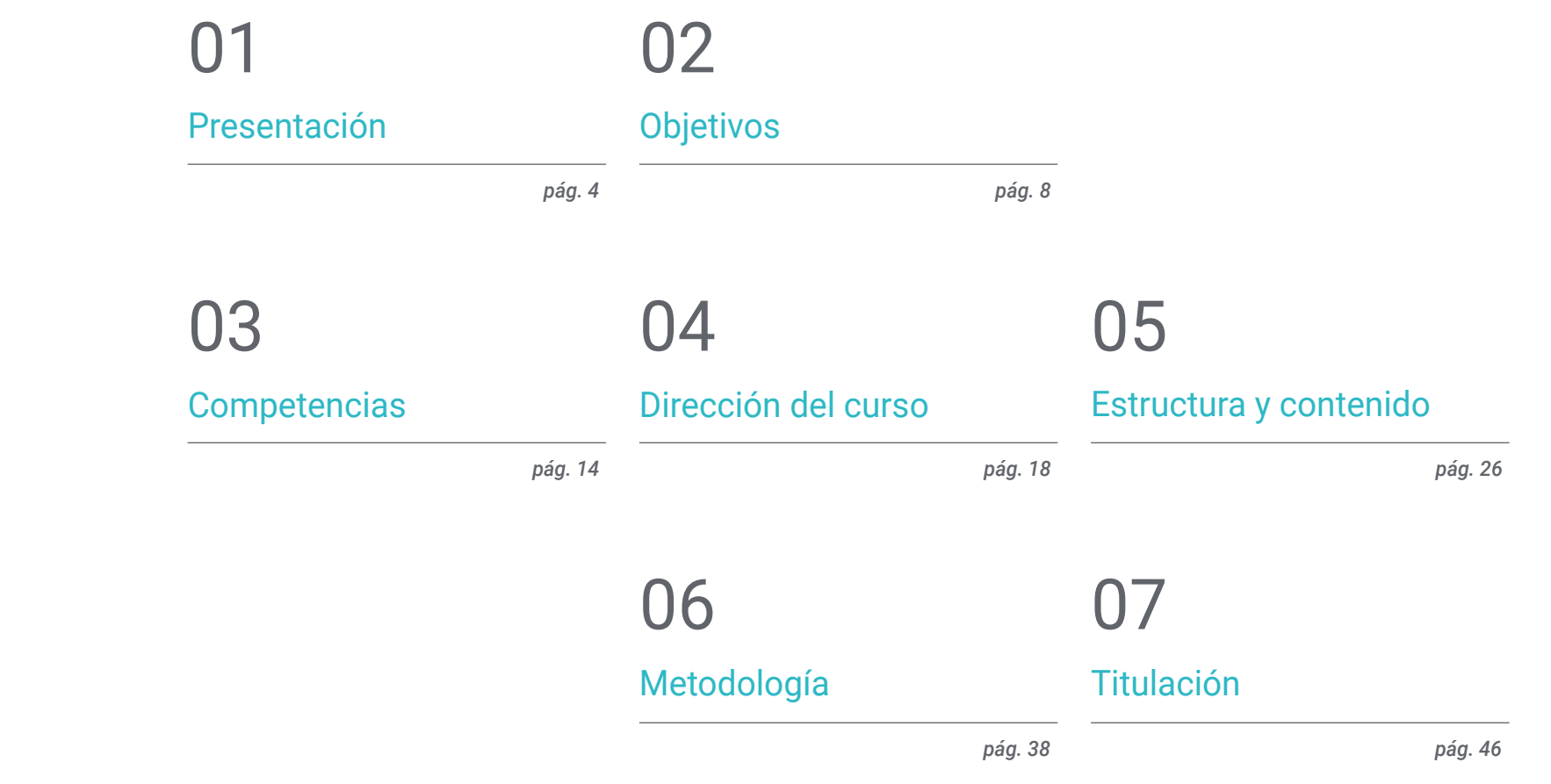

# <span id="page-3-0"></span>Presentación 01

En la actualidad, existen más de 3.000 millones de dispositivos Android en el mundo y, en consecuencia, el sector del Desarrollo de Aplicaciones móviles ha experimentado un crecimiento vertiginoso. Los informes del mercado laboral confirman la demanda creciente de perfiles expertos en el diseño de aplicaciones móviles, valorando la experiencia completa en el ciclo de vida del desarrollo, despliegue y monetización de las aplicaciones. No es sencillo encontrar profesionales que conozcan el lenguaje de programación de Android, las arquitecturas e interfaces de usuario. Es por ello que se ha diseñado este programa, para dotar al interesado de todos los conocimientos que impulsen su carrera con un perfil especializado. En una modalidad completamente online y alcanzando su titulación en 12 meses.

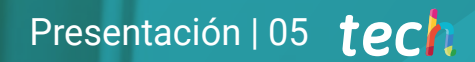

*Especialízate en los aspectos clave de Customer Experience para desarrollar las aplicaciones en Android de manera que tengan mayor entrada en el mercado"* 

# tech 06 | Presentación

Con el programa en Desarrollo de Aplicaciones Android, los alumnos podrán especializarse en una de las tecnologías estándar y con mayor proyección profesional de estos tiempos. Conseguirán los conocimientos necesarios para ser autónomos a la hora de desarrollar una aplicación para dispositivos en este sistema operativo desde el diseño hasta su puesta en producción. Y adquirirán el conocimiento especializado sobre el ciclo de vida de las aplicaciones Android con el fin de trabajar de manera más eficiente.

Para ello, TECH ha dispuesto del equipo de profesionales altamente capacitados y con la experiencia que necesaria para compartir casos reales que lleven a un aprendizaje más profundo y eficiente. Profesionales de la programación, desarrollo

de aplicaciones y nuevas tecnologías que acompañarán al profesional en el proceso de estudio. Desde una plataforma segura, con contenido interactivo, distribuido en videos, gráficos, ejemplos basados en problemas, material audiovisual y contando con una amplísima comunidad para debatir las cuestiones planteadas.

Así, el alumno puede estar relacionado en áreas como la informatica o web o software, desarrollo de negocios, Marketing y ventas, consultorías, tecnología móvil multiplataforma, empresas, mundo del automóvil, domótica, Internet de las Cosas (IoT), banca y drones. Pudiendo aplicar sus conocimientos en beneficio de cualquiera de estos sectores.

Además, TECH dispone de la mejor metodología de estudio basada en el *Relearning*, y a disposición completamente online, lo que elimina la necesidad de asistir a un aula de clases o las restricciones típicas de un horario predeterminado. Es así como en 12 meses los alumnos adquirirán la base precisa para acometer tareas de consultoría en todos aquellos aspectos vinculados con la tecnología móvil sobre Android o bien, dimensionar su propio negocio a partir del desarrollo de aplicaciones.

Asimismo, el profesional tendrá acceso a 10 *Masterclasses* exclusivas y complementarias, impartidas por un gran experto de renombre internacional en Desarrollo de Aplicaciones Android. De esta forma, TECH ofrece al egresado una experiencia de aprendizaje única, dotándolo de las herramientas esenciales para enfrentar con éxito cualquier desafío. A través de un enfoque multimedia completo, se guiará al alumno con la garantía de los mejores resultados académicos, asegurando que esté completamente preparado para prosperar en un campo en constante evolución.

Este Máster Título Propio en Desarrollo de Aplicaciones Android contiene el programa educativo más completo y actualizado del mercado. Sus características más destacadas son:

- El desarrollo de casos prácticos presentados por expertos en Ccomputación paralela y distribuida
- Los contenidos gráficos, esquemáticos y eminentemente prácticos con los que está concebido recogen una información práctica sobre aquellas disciplinas indispensables para el ejercicio profesional
- Los ejercicios prácticos donde realizar el proceso de autoevaluación para mejorar el aprendizaje
- Su especial hincapié en metodologías innovadoras
- Las lecciones teóricas, preguntas al experto y trabajos de reflexión individual
- La disponibilidad de acceso a los contenidos desde cualquier dispositivo fijo o portátil con conexión a internet

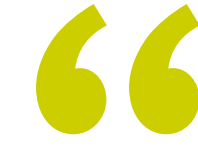

*¡Sumérgete en una experiencia única con TECH! Tendrás la oportunidad de acceder a 10 Masterclasses únicas e innovadoras, diseñadas por un reconocido especialista internacional en Desarrollo de Aplicaciones Android"* 

### Presentación | 07 tech

*Conseguirás los conocimientos necesarios para ser autónomo a la hora de desarrollar una aplicación para dispositivos Android desde el diseño hasta su puesta en producción" Brinda soluciones eficientes a tus* 

El programa incluye, en su cuadro docente, a profesionales del sector que vierten en esta capacitación la experiencia de su trabajo, además de reconocidos especialistas de sociedades de referencia y universidades de prestigio.

Su contenido multimedia, elaborado con la última tecnología educativa, permitirá al profesional un aprendizaje situado y contextual, es decir, un entorno simulado que proporcionará una capacitación inmersiva programada para entrenarse ante situaciones reales.

El diseño de este programa se centra en el Aprendizaje Basado en Problemas, mediante el cual el profesional deberá tratar de resolver las distintas situaciones de práctica profesional que se le planteen a lo largo del curso académico. Para ello, contará con la ayuda de un novedoso sistema de vídeo interactivo realizado por reconocidos expertos.

*Aprovecha todas las ventajas del entorno tecnológico de vanguardia que te ofrece TECH. Un programa 100% online donde te relacionarás con los expertos más destacados.*

*empleadores o a tu propia empresa. Con el manejo de los fundamentos relacionados al Desarrollo de Aplicaciones en sistemas Android.*

Android Studio

Android Studio project

# <span id="page-7-0"></span>Objetivos 02

Es notorio el proceso de crecimiento que trae de forma imparable el desarrollo de nuevas tecnologías y de dispositivos. Avances que obligan a la continua preparación de los profesionales de la informática e ingeniería. El mercado no se detiene y para estar a la par de las necesidades se hace indispensable que los profesionales estén a la vanguardia de los conceptos y estilos que se manejan. Este programa en Desarrollo de Aplicaciones Android, enseña todas las herramientas y fundamentos necesarios para desarrollarse en esta carrera y brindar soluciones efectivas en el entorno profesional.

\*\*\*\*\*\*

*Marca tus propios retos dentro del ecosistema tecnológico Android. Comienza a dar los pasos hacia la obtención de una carrera de éxito como desarrollador de aplicaciones"* 

# tech 10 | Objetivos

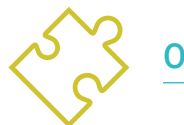

### Objetivos generales

- Determinar los elementos estructurales de un sistema Android
- Analizar las diferencias entre los distintos *Frameworks* de Desarrollo, puntos fuertes y debilidades
- Establecer cómo se crean estilos y temas incluyendo los de Realidad Virtual a través de los *Layouts*
- Analizar las distintas formas de gestión de flujo del código en Kotlin
- Desarrollar capacidades avanzadas y mejores prácticas en el Desarrollo de Aplicaciones en el lenguaje de programación Kotlin
- Desarrollar una metodología para la gestión óptima de datos en el dispositivo
- Analizar los casos de uso para dispositivos Android en el mercado
- Dominar los elementos de un diseño responsive y superar retos derivados del mismo
- Compilar las diferentes etapas de un ciclo de integración continua enfocado al desarrollo en Android

*Conviértete en un experto del Desarrollo de Aplicaciones Android. Matricúlate ahora en este programa y titúlate en modalidad 100% online en 12 meses"* 

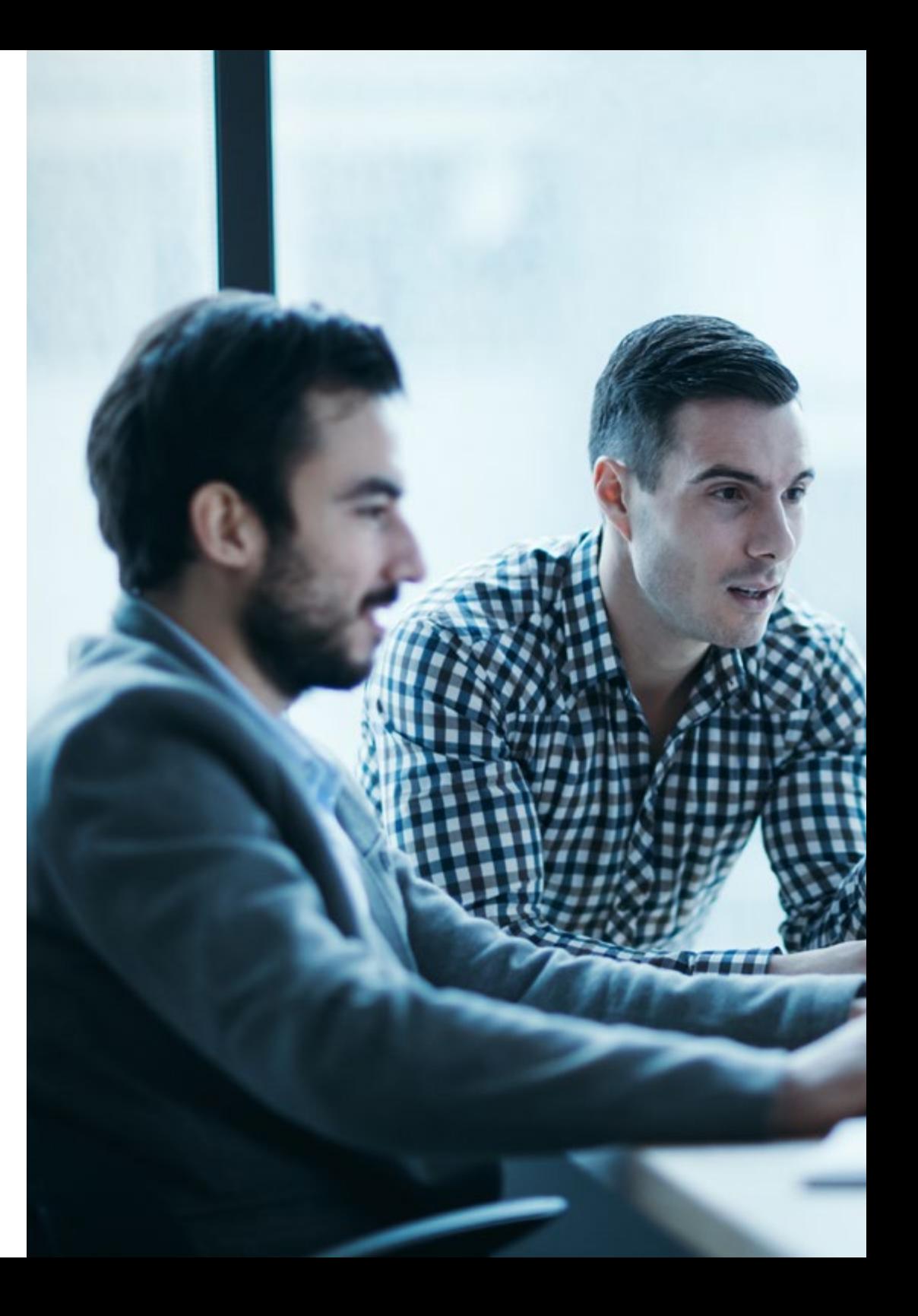

# Objetivos | 11 tech

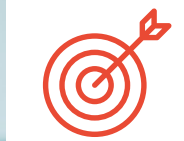

### Objetivos específicos

### Módulo 1. Lenguaje de programación Android

- Examinar el núcleo Linux y la máquina virtual en la base de Android
- Analizar las librerías nativas del sistema
- Establecer las bondades de Android frente a otras plataformas
- Determinar los elementos de una aplicación Android
- Presentar las versiones Android y sus mejoras
- Evaluar el mercado de aplicaciones de Android
- Fundamentar la evolución futura de Android

### Módulo 2. *Frameworks* utilizados en desarrollo de aplicaciones Android

- Analizar el *Framework* de Android Core
- Desarrollar otros *Framework* usados para el desarrollo de aplicaciones en Android
- Implementar librerías con *Graddl*
- Establecer los *Frameworks* para conectar con una API
- Generar Conocimiento especializado sobre arquitecturas como MVP
- Concretar pros y contras sobre MVP y MVVM

# tech 12 | Objetivos

### Módulo 3. Interfaces y *Layouts* en desarrollo de aplicaciones Android

- Presentar el modelo de ciclo de vida de las vistas en Android
- Examinar los atributos más importantes de un diseño visual (*Layouts*)
- Analizar los diseños *(Layouts*) disponibles
- Generar un diseño (*Layouts*) reusable
- Determinar cómo usar recursos alternativos
- Identificar las diferencias de uso de estos componentes frente a otros sistemas de programación
- Establecer la potencialidad y uso del fichero AndroidManifest.xml

### Módulo 4. Lenguaje de programación en aplicaciones Android. Kotlin

- Desarrollar el lenguaje de programación Kotlin
- Compilar las características y capacidades diferenciales del lenguaje Kotlin
- Examinar el modelo de ejecución básico de un programa en Kotlin
- Analizar la sintaxis del lenguaje y la estructura de un programa en Kotlin
- Concretar el modelo de tipos y variables en Kotlin
- Establecer las distintas formas de gestión de flujo del código en Kotlin
- Determinar el modelo de clases, colecciones y objetos en Kotlin
- Generar conocimiento especializado sobre el modelo de herencia en Kotlin
- Concretar el modelo de gestión de excepciones y tipos nulos en Kotlin

### Módulo 5. Lenguaje de programación en aplicaciones Android. Kotlin avanzado generecidad, programación funcional y paralelismo

- Examinar el modelo de genericidad covariante y contravariante en Kotlin
- Analizar el modelo de programación funcional con Lambdas de Kotlin
- Concretar las funciones de orden superior de Kotlin
- Desarrollar las extensiones y los objetos acompañantes en Kotlin
- Examinar el uso del patrón *Delegation* en Kotlin
- Compilar las anotaciones y la reflexión en Kotlin
- Profundizar en el modelo de *Testing* en Kotlin
- Establecer los distintos modelos de programación asíncrona disponibles en Kotlin
- Determinar el modelo de corrutinas de Kotlin
- Compilar las distintas librerías y herramientas de utilidad del ecosistema Kotlin

### Módulo 6. Gestión de datos en dispositivos Android

- Analizar las diferentes técnicas para la gestión de datos en Android
- Proponer métodos de uso óptimo de los datos en el dispositivo
- Identificar las herramientas necesarias para la optimización de los datos
- Examinar las características de JSON y XML para la gestión de datos en Android
- Evaluar las problemáticas generales de sistemas distribuidas aplicables al mundo de las aplicaciones de los dispositivos móviles
- Determinar el uso de la librería Room como abstracción para el uso de SQLite en Android y sus ventajas y desventajas
- Establecer los permisos de seguridad necesarios en la gestión de datos en cualquier de las técnicas que se usan en Android

# Objetivos | 13 tech

### Módulo 7. Herramientas de dispositivos Android

- Compilar las herramientas más avanzadas en la gestión diaria
- Evaluar herramientas de control de dispositivos Android
- Demostrar las ventajas de utilizar Android en los Drones
- Concretar las funcionalidades de herramientas CRM
- Demostrar las bondades de dispositivos Android en plataformas bancarias
- Analizar las posibilidades de plataforma IoT y Android
- Examinar herramientas de eficiencia de procesos en Android

### Módulo 8. Diseño *Responsive* en Android

- Analizar los elementos principales de un diseño
- Definir una metodología de diseño de elementos visuales y una metodología de diseño de pantallas
- Solucionar los diversos problemas que se encuentran en el desarrollo multidispositivo
- Disponer de herramientas para generar mejores y más recursos para el desarrollo multidispositivo
- Examinar *Frameworks* alternativos al desarrollo nativo responsive
- Generar una metodología propia para desarrollar aplicaciones empleando buenas prácticas para la visualización multidispositivo desde el inicio del proyecto

### Módulo 9. Marketing en aplicaciones Android

- Analizar las nuevas metodologías centradas en el usuario
- Determinar cómo la Inteligencia Artificial ha llevado la CX al siguiente nivel
- Establecer la importancia de la accesibilidad y movilidad
- Desarrollar las técnicas más avanzadas de analítica de sesión y comportamiento
- Concretar objetivos de micropersonalización durante el *Journey* de usuario
- Compilar las nuevas metodologías propias de un entorno cambiante y vivo
- Proponer técnicas para la creación de prototipos

### Módulo 10. Ciclo de vida en aplicaciones Android. Cloud, Playstore y versionado

- Concretar los beneficios de adoptar un modelo automatizado de despliegue de versiones
- Establecer las diferencias entre integración continua, entrega y despliegue continuos
- Definir las principales características de DevOps
- Evaluar algunas de las herramientas fundamentales para implementar pipelines de CI/CD
- Concretar los factores esenciales para desarrollar aplicaciones preparadas para soportar los procesos CI/CD
- Examinar las Tecnologías de Contenedores como pilar fundamental del CI/CD
- Identificar prácticas, casos de uso, tecnologías y herramientas del ecosistema de CI/CD

# <span id="page-13-0"></span>Competencias 03

No es sencillo encontrar perfiles que conozcan el lenguaje de programación de Android, las arquitecturas e interfaces de usuario, dependientes del tipo de dispositivo sobre el que se ejecute la aplicación. Con el Máster Título Propio en Desarrollo de Aplicaciones Android, los alumnos podrán especializarse en una de las tecnologías estándar y con mayor proyección profesional de estos tiempos. Conseguirán los conocimientos necesarios para ser autónomos a la hora de desarrollar una aplicación para dispositivos Android desde el diseño hasta su puesta en producción. Adquirirán conocimiento especializado sobre el ciclo de vida de las aplicaciones Android con el fin de trabajar de manera más eficiente como desarrollador de aplicaciones para dispositivos móviles.

**BOHN** 

Lour 27

ton = pouble.parseDouble(location[e]<br>ton = Double.parseDouble(location[1])

# Competencias | 15 tech.

*Con este Máster Título Propio impulsarás tu carrera en el ámbito empresarial o por cuenta propia. Desarrollando aplicaciones que triunfen en el mercado"*

# tech 16 | Competencias

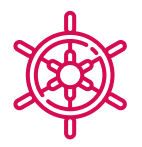

### Competencias generales

- Desarrollar aplicaciones móviles para dispositivos con sistema operativo Android
- Dominar los elementos estructurales de un sistema Android
- Analizar los diversos *Frameworks* para ser usados por múltiples arquitecturas
- Definir las propiedades de una interfaz desde un punto de vista de usabilidad
- Desarrollar conocimiento especializado sobre el lenguaje de programación Kotlin y el contexto de su aparición
- Gestionar el *Content Provider* para en el intercambio de datos y su seguridad
- Abordar las herramientas empresariales en Android: su eficiencia, utilidad
- Analizar los elementos de un diseño responsive
- Explorar las nuevas metodologías centradas en el usuario
- Ajustar el sistema de Pipelines automatizados al ecosistema Android

*Compilar todas estas competencias en tu perfil profesional añadirán valor a tus propuestas y te harán más atractivo frente el mercado laboral"* 

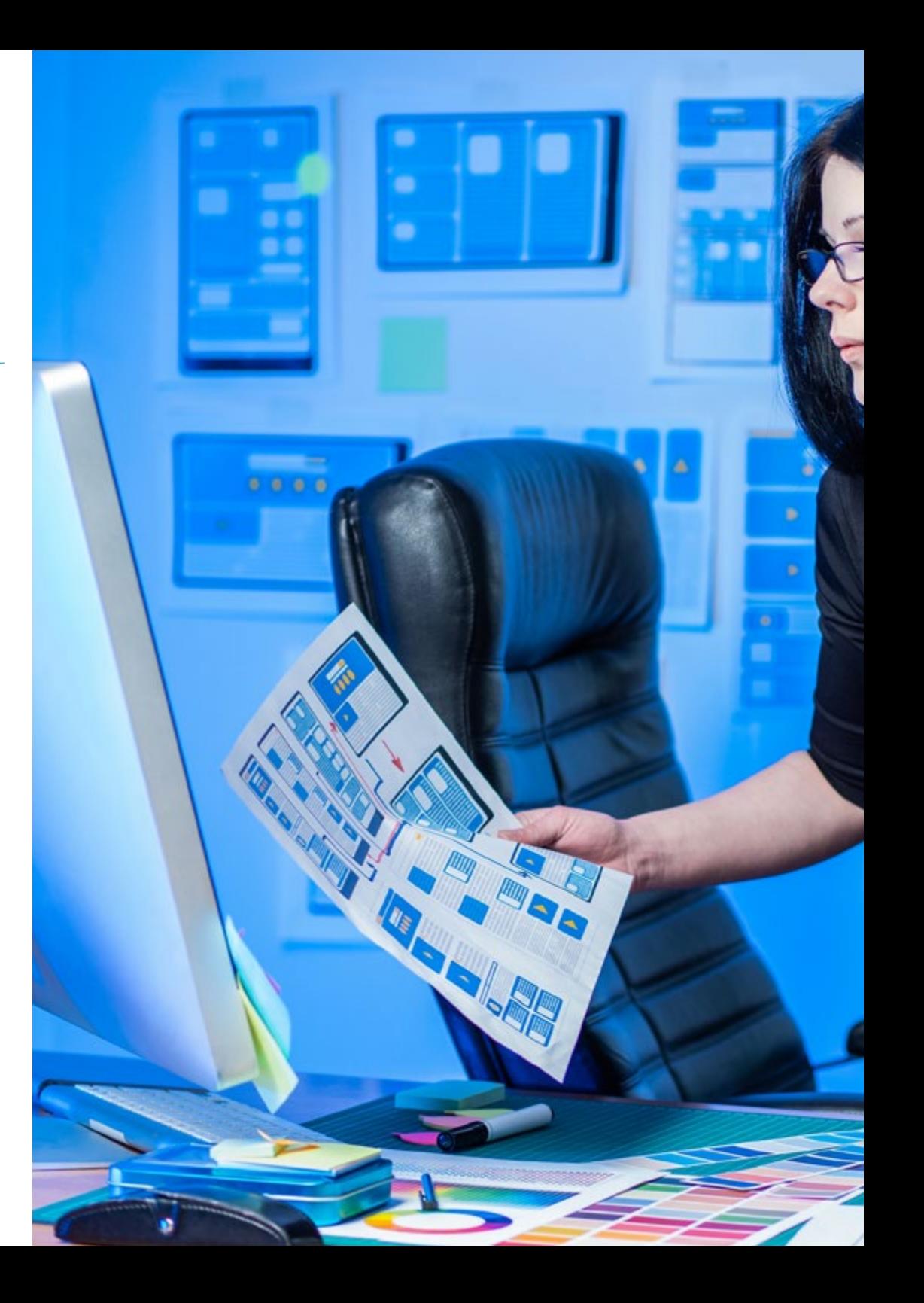

# Competencias | 17 tech

### Competencias específicas

- Utilizar recursos alternativos analizando los diseños (*Layouts*) disponibles
- Desarrollar las distintas formas de gestión de flujo del código en Kotlin y sus capacidades
- Mejorar la productividad de las aplicaciones a través de las capacidades diferenciales del lenguaje Klotin
- Desarrollar las extensiones y los objetos acompañantes en Kotlin
- Usar las bases de datos o servicios en red para crear ficheros en diferentes formatos
- Manejar la librería Room como abstracción para el uso de SQLite en Android
- Evaluar herramientas de control de dispositivos Android, analizando las posibilidades de plataforma IoT y Android
- Adoptar el diseño responsive para brindar experiencias de uso más satisfactorias
- Combinar técnicas de prototipado y *Wireframing* con las nuevas tecnologías disruptivas como son la Inteligencia Artificial y el Internet de las Cosas

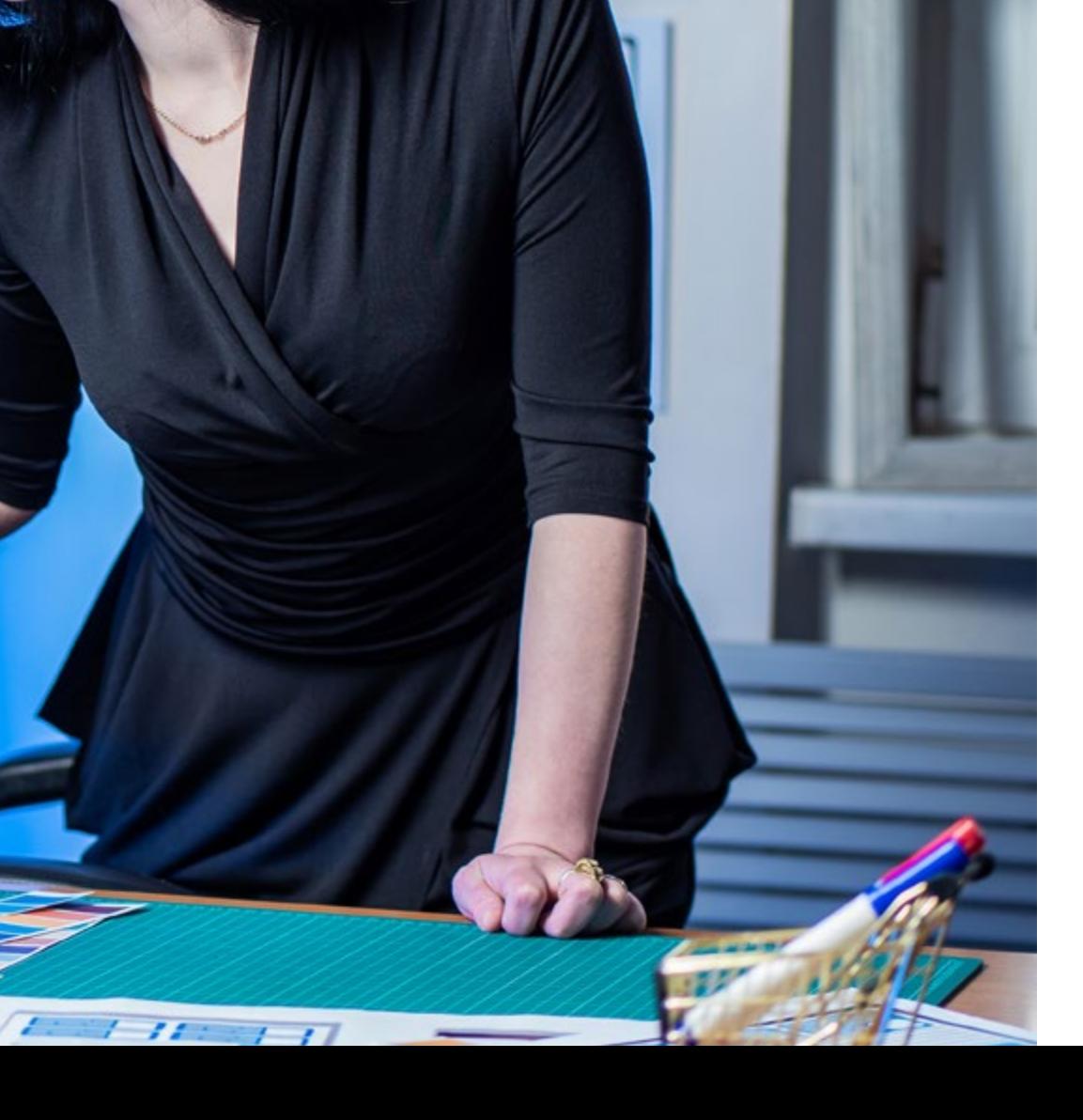

# <span id="page-17-0"></span>Dirección del curso 04

**Example ">Keywords</** 

style="paddi

ivie="paddi<br>information"

**Experimention label la** 

Este Máster Título Propio en Desarrollo de Aplicaciones Android está dirigido por docentes de amplio conocimiento y experiencia en las nuevas tecnologías, arquitectura de soluciones e infraestructura digital, expertos en programación Android y desarrolladores de aplicaciones. Sus amplios currículums ofrecen una garantía de calidad del contenido seleccionado para este programa. Apostando por la optimización del proceso de aprendizaje de los profesionales que buscan en este espacio la contribución que necesitan para su éxito profesional.

# тс: эр**х; ></diw**

# Dirección del curso | 19 tech

# /label»<br>ng-top:

*Profesionales expertos en el desarrollo de aplicaciones y el área tecnológica, te acompañarán en todo el proceso de estudio brindándote el mejor contenido"*

# tech 20 | Dirección del curso

### Director Invitado Internacional

Colin Lee es un exitoso desarrollador de aplicaciones móviles especializado en código nativo de Android, cuya influencia se extiende a nivel internacional. El experto es una autoridad en el área de Twin Cities y en el manejo de Kotlin. Uno de sus aportes más recientes fue demostrar, en código en vivo, cómo construir rápidamente un navegador utilizando el mencionado lenguaje de programación y los componentes de navegador de código abierto de Mozilla para Android.

Además, sus aplicaciones han estado ligadas a empresas de gran relevancia mundial, por ejemplo, fue encargado de crear soluciones digitales para Pearson, una de las editoriales más grandes del panorama internacional. Asimismo, desarrolló un grabador de vídeo de Android de bajo nivel para la *startup* Flipgrid, luego adquirido por Microsoft.

También construyó una exitosa VPN de Android para un gran cliente del mundo de la consultoría. A su vez, es el creador de una herramienta para la gestión de cargas que implementa la trasnacional Amazon para facilitar el trabajo de sus camioneros contratados. Por otro lado, ha ayudado a construir las versiones móviles del navegador Firefox para Mozilla.

Hoy en día, realiza trabajos como contratista, incluyendo revisiones de código y comprobaciones de seguridad. Su impacto en el desarrollo de aplicaciones móviles y su experiencia a lo largo de los años lo convierten en una figura destacada en el ámbito de la tecnología global.

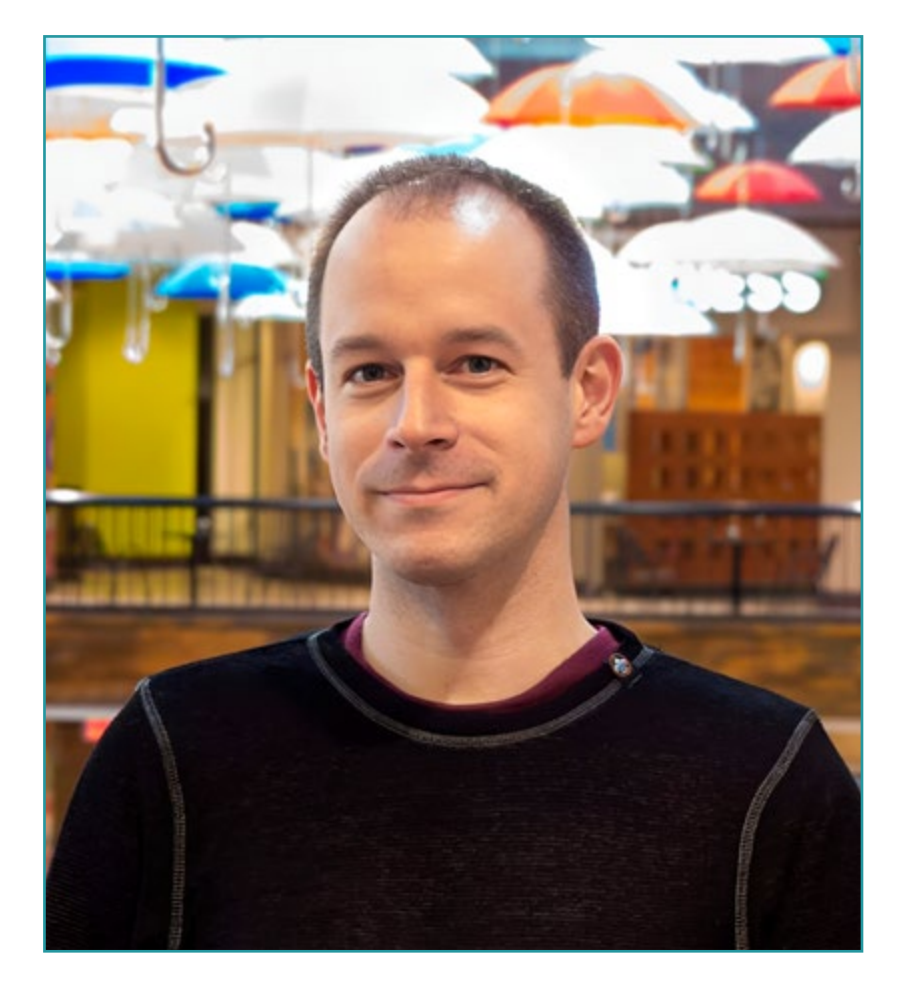

# Dr. Lee, Colin

- Ingeniero Senior de Android para Meetup, Mineápolis, Estados Unidos
- Director en ColinTheShots LLC
- Ingeniero de Software Android para Specto Inc.
- Ingeniero Sénior de Android para Mozilla
- Ingeniero Desarrollador de Software para Amazon
- Ingeniero de Aplicaciones Móviles para Flipgrid
- Especialista de Configuración de Software para Pearson VUE
- Licenciado por la Universidad de Florida

*Gracias a TECH podrás aprender con los mejores profesionales del mundo"*

 $\mathbf{6}$ 

# tech 22 | Dirección del curso

### Dirección

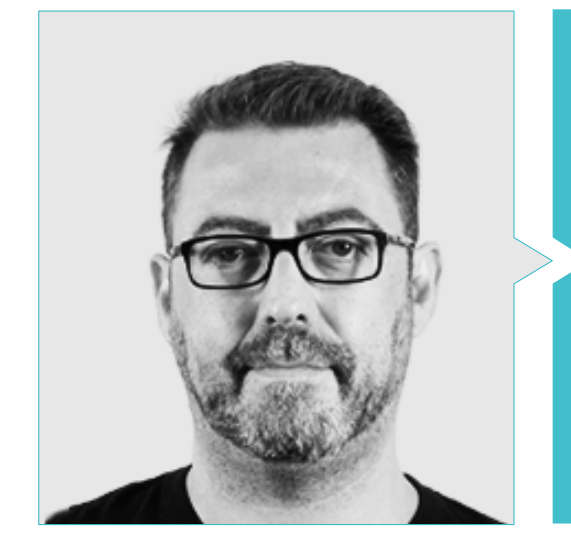

### D. Olalla Bonal, Martín

Gerente Senior de Práctica de *Blockchain* en EY

- Especialista Técnico Cliente *Blockchain* para IBM
- Director de Arquitectura para Blocknitive
- Coordinador de Equipo en Bases de Datos Distribuidas no Relacionales para WedoIT, Subsidiaria de IBM
- Arquitecto de Infraestructuras en Bankia
- Responsable del Departamento de Maquetación en T-Systems
- Coordinador de Departamento para Bing Data España SL

### Profesores

#### Dña. Martínez Cerrato, Yésica

- Especialista en Educación, Negocios y Marketing
- Responsable de Capacitaciones Técnicas en Securitas Seguridad España
- *Product Manager* en Seguridad Electrónica en Securitas Seguridad España
- Analista de Inteligencia Empresarial en Ricopia Technologies
- Técnico Informático y Responsable de Aulas informáticas OTEC en la Universidad de Alcalá de Henares
- Colaboradora en la Asociación ASALUMA
- Grado en Ingeniería Electrónica de Comunicaciones en la Escuela Politécnica Superior, Universidad de Alcalá de Henares

### D. Grillo Hernández, José Enrique

- Desarrollador de aplicaciones y analista tecnológico
- Desarrollador Senior de Aplicaciones Móviles en Globant
- Desarrollador Android en Plexus Tech
- Desarrollador Senior Android en RoadStr
- Desarrollador Senior Mobile en Avantgarde IT-Information Technology Services
- Líder de Proyecto en Smartdess
- Desarrollado en Educatablet
- Analista de Tecnología en Corporate Mobile Solutions
- Máster en Ingeniería de Sistema por la Universidad Simón Bolívar

# Dirección del curso | 23 tech

### D. Noguera Rodríguez, Pablo

- Ingeniero de software aplicado a soluciones *Blockchain* en EY
- Desarrollador de aplicaciones para móviles en Bitnovo
- Desarrollador de aplicaciones nativas para iOS en Umani y Stef
- Programador autónomo y Creador de Aviaze App, en colaboración con Starman Aviation

### D. Guerrero Díaz-Pintado, Arturo

- Director de Experiencia de Clientes para IBM
- Ingeniero Técnico de Preventa a través de *Watson Customer Engagement* portfolio
- Ingeniero de redes de I+D en Telefónica
- Licenciado en Ingeniería Superior de Telecomunicación por la Universidad de Alcalá y la *Danish Technical University*

### D. Centeno Martín-Romero, Alfonso

- Consultor de Ciberseguridad en Deloitte
- Becario en el departamento de Planificación Comercial & Business Intelligence en Telefónica Tech
- Becario en B2B Market Intelligence
- Becario en el departamento de Derivados Financieros y Análisis de Renta Variable en Ahorro Corporación Financiera
- Doble Grado en Administración y Dirección de Empresas & Relaciones Internacionales en la Universidad Pontificia de Comillas
- Bootcamp en Ciberseguridad en el centro de estudios tecnológicos Ironhack

### D. Arranz Torres, Héctor

- Director de Proyectos *Software* en Ezenit
- Miembro del Equipo de Operaciones de *Cink Venturing*
- Docente en cursos relacionados con el desarrollo de proyectos digitales
- Graduado en Ingeniería Informática por la Universidad Complutense de Madrid
- MBA en Dirección y Gestión de Empresas por The Power MBA

### Dña. Portalatín Romero, Isabel

- **+ Ingeniera Informática**
- Responsable de ofertas en el área de Informática a diferentes Organismos Públicos y Privados
- Docente online en disímiles programas de Formación Profesional
- Ingeniería Técnica en Informática De Gestión por la Escuela Universitaria Politécnica de Informática de la Universidad de Extremadura

### D. Natal Rodríguez, Daniel

- Ingeniero Informático especializado en Appian
- Desarrollador Appian en Vass, consultora especializada en soluciones IT
- Desarrollador de Plataformas en Telefónica
- Programador Java en Babel
- Grado en Ingeniería Informática por la Escuela Técnica Superior de Ingenieros
- Informáticos en la Universidad Politécnica de Madrid

# tech 24 | Dirección del curso

### Dr. Peralta Martín-Palomino, Arturo

- CEO y CTO en Prometeus Global Solutions
- CTO en Korporate Technologies
- CTO en AI Shepherds GmbH
- Consultor y Asesor Estratégico Empresarial en Alliance Medical
- Director de Diseño y Desarrollo en DocPath
- Doctor en Ingeniería Informática por la Universidad de Castilla-La Mancha
- Doctor en Economía, Empresas y Finanzas por la Universidad Camilo José Cela
- Doctor en Psicología por la Universidad de Castilla-La Mancha
- Máster en Executive MBA por la Universidad Isabel I
- Máster en Dirección Comercial y Marketing por la Universidad Isabel I
- Máster Experto en Big Data por Formación Hadoop
- Máster en Tecnologías Informáticas Avanzadas por la Universidad de Castilla-La Mancha
- Miembro: Grupo de Investigación SMILE

### D. Gozalo Fernández, Juan Luis

- Director Blockchain DevOps en Alastria
- Director de Tecnología Nivel de Servicio en Santander España
- Director Desarrollo Aplicación Móvil Tinkerlink en Cronos Telecom
- Director Tecnología Gestión de Servicio IT en Barclays Bank España
- Licenciado en Ingeniería Superior de Informática en la UNED
- Especialización en *Deep Learning* en DeepLearning.ai

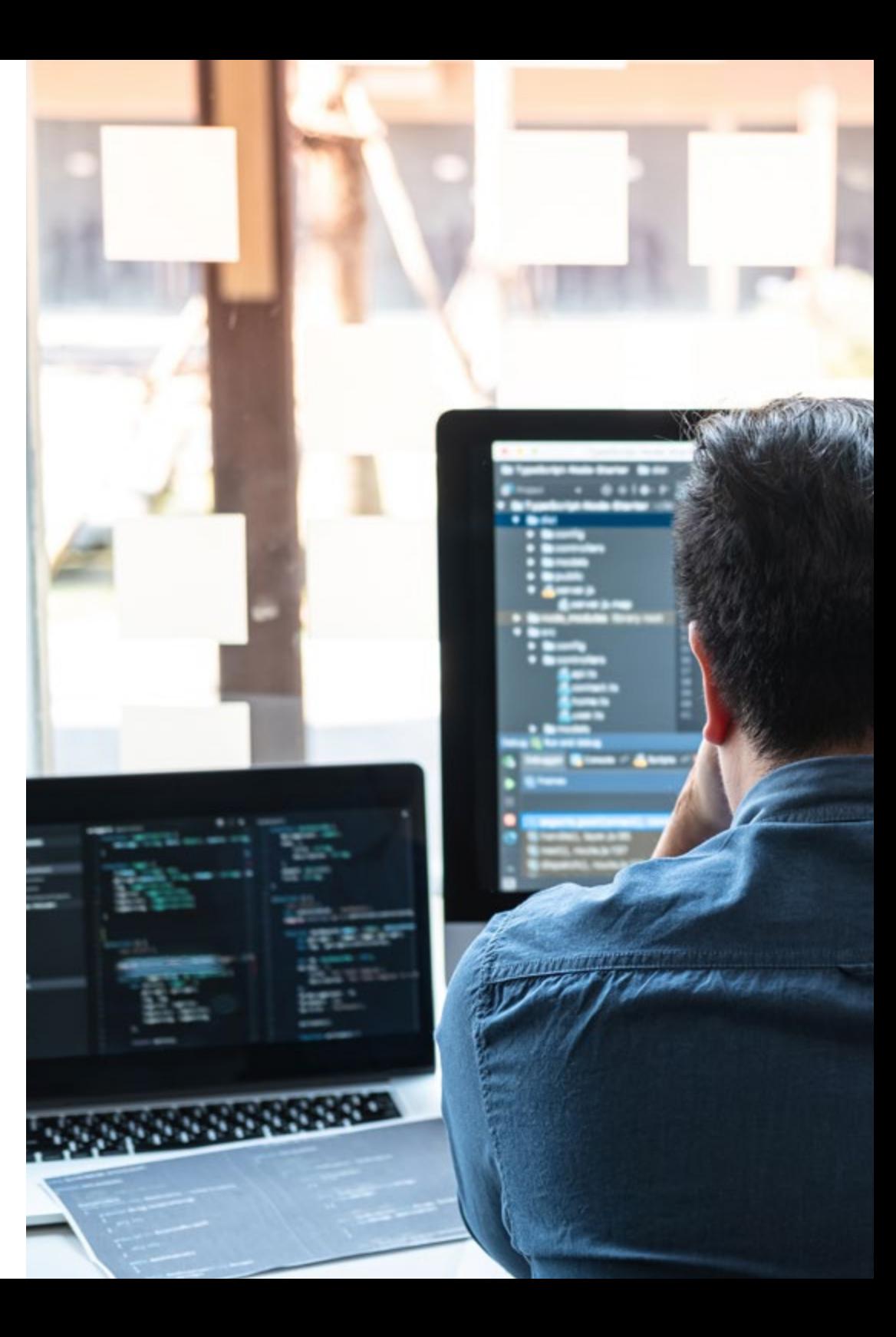

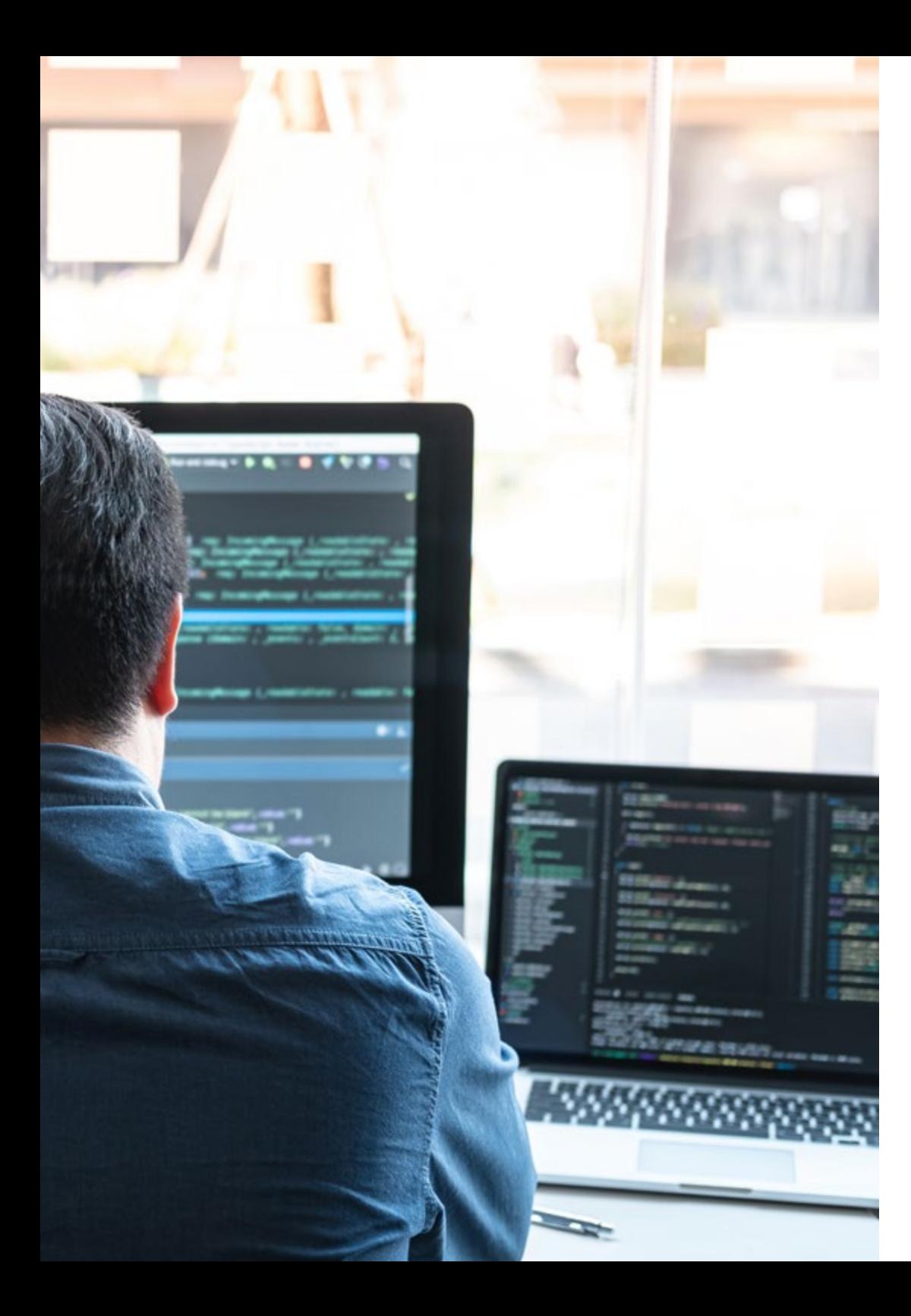

# Dirección del curso | 25 tech

*Aprovecha la oportunidad para conocer los últimos avances en esta materia para aplicarla a tu práctica diaria"*

# <span id="page-25-0"></span>Estructura y contenido 05

Este programa ha sido diseñado por profesionales en activo que entienden la realidad actual y futuras tendencias del Desarrollo de Aplicaciones en sistemas operativos Android. Son 10 módulos que enseñan a la perfección todo lo necesario para desenvolverse como un desarrollador de aplicaciones. Desde el módulo 1 se evidencia la técnica y conocimiento profundo del tema que podrá manejarse a la perfección en 12 meses. Obteniendo una titulación 100% online gracias a la metodología del *Relearning* que permiten el rápido aprendizaje y memorización de los conceptos y prácticas.

*Contenido dinámico con ejercicios prácticos, videos y formatos interactivos determinarán una capacitación ágil y digerible"* 

# tern 28 | Estructura y contenido

### Módulo 1. Lenguaje de programación Android

- 1.1. Plataforma Android
	- 1.1.1. Plataforma Android
	- 1.1.2. Sistema Operativo Android
	- 1.1.3. *Open Handset Alliance* en el desarrollo de Android
- 1.2. Arquitectura Android
	- 1.2.1. Elementos arquitecturales de un sistema Android
	- 1.2.2. Comunicación entre elementos
	- 1.2.3. Extensibilidad de la arquitectura Android
	- 1.2.4. Gestión de recursos máquina: batería y memoria
	- 1.2.5. Emuladores Android
- 1.3. Núcleo Linux de Android
	- 1.3.1. Composición del núcleo
	- 1.3.2. Elementos estructurales del núcleo
	- 1.3.3. La máquina Virtual Dalvik
	- 1.3.4. La máquina Virtual Android RunTime (ART)
- 1.4. Librerías nativas de Android
	- 1.4.1. Librerías nativas de Android
	- 1.4.2. Librerías de compatibilidad (*Support Library*)
	- 1.4.3. Librerías nativas y extensibilidad
- 1.5. El sistema de ficheros y datos en Android
	- 1.5.1. Estructura de una aplicación Android típica
	- 1.5.2. Sistema de ficheros YAFFS2 y ext4
	- 1.5.3. Uso de SQLite y Room para la gestión de datos
- 1.6. Seguridad en Android
	- 1.6.1. Sistema de permisos
	- 1.6.2. Firmas digitales en los Android *Application Package* (apk)
	- 1.6.3. Ejecución de procesos en el núcleo
	- 1.6.4. Hilos de ejecución y eventos
- 1.7. Componentes estructurales de una aplicación estándar
	- 1.7.1. Vista (*View*)
	- 1.7.2. Actividad (*Activity*)
	- 1.7.3. Fragmento (*Fragment*)
- 1.7.4. Servicio (*Service*)
- 1.7.5. Intención (*Intent*)
- 1.7.6. Broadcasts *Receiver y Content Provider*
- 1.7.7. Gestión de datos y preferencias de usuario
- 1.8. Versiones Android
	- 1.8.1. Versiones Android
	- 1.8.2. Despliegue de versiones Android
	- 1.8.3. Dispersión de distribuciones Android
	- 1.8.4. Android vs. Apple IOS y otros sistemas para móviles
- 1.9. Android para vehículos
	- 1.9.1. Android y el mundo del automóvil
	- 1.9.2. Elementos estructurales en un sistema Android para automóviles
	- 1.9.3. Comunicación entre dispositivos
- 1.10. Android en Domótica, *Wearable y en Internet of Things* (IoT)
	- 1.10.1. El mundo conectado
	- 1.10.2. Elementos estructurales en un sistema Android Domótico
	- 1.10.3. Elementos de Android *Wearable*
	- 1.10.4. Android en el Internet of Things (IoT)

### Módulo 2. *Frameworks* utilizados en desarrollo de aplicaciones Android

- 2.1. *Frameworks* en Desarrollo de Aplicaciones Android
	- 2.1.1. *Framework* en Desarrollo de Aplicaciones Android
	- 2.1.2. *Frameworks*. Tipologías
	- 2.1.3. Elección del *Frameworks* para el proyecto
- 2.2. Implementación de *Frameworks* en Android
	- 2.2.1. *Frameworks* Core de Android para Java/Kotlin
	- 2.2.2. Jetpack *Compose*
	- 2.2.3. *Frameworks* en otros lenguajes
- 2.3. Sistemas de gestión de librerias en desarrollo
	- 2.3.1. *Graddle*
	- 2.3.2. Automatización con *Graddle*
	- 2.3.3. Herramienta del desarrollo Maven

### Estructura y contenido | 29 **fech**

- 2.4. Código limpio
	- 2.4.1. Código ordenado
	- 2.4.2. Preparación de código en Aplicaciones Android
	- 2.4.3. *Bikeshedding* y priorización
- 2.5. Patrones de desarrollo en Android
	- 2.5.1. Categorías de patrones
	- 2.5.2. Diferencias entre patrones
	- 2.5.3. *Factory, Observer y Singleton*
- 2.6. MVP. Modelo, Vista y Presentador
	- 2.6.1. MVC. Modelo, Vista y Controlador
	- 2.6.2. Modelo, Vista y Presentador
	- 2.6.3. Ejemplo práctico: *Pokémon Battle*
- 2.7. MVVM. Modelo, Vista y View Model
	- 2.7.1. MVC vs. MVVM
	- 2.7.2. Modelo, Vista y *View Model*
	- 2.7.3. Ejemplo Práctico: Pokemon Battle II
- 2.8. *Frameworks* y librerías más utilizadas en Android
	- 2.8.1. Librerías de interacción con API
	- 2.8.2. Librerías de conversión de datos
	- 2.8.3. *Firebase* y *Firebase Analytics*
- 2.9. *Framework* visual de Android
	- 2.9.1. Ciclo de vida de una aplicación Android
	- 2.9.2. Diseño de vistas en XML
	- 2.9.3. Diseño de elementos y animaciones en XML
- 2.10. *Frameworks* de Android en otros lenguajes
	- 2.10.1. *React Native*
	- 2.10.2. Flutter
	- 2.10.3. Ionic

### Módulo 3. Interfaces y *Layouts* en desarrollo de aplicaciones Android

- 3.1. Ciclo de vida de un interfaz en Android
	- 3.1.1. Ciclo de vida en Android
	- 3.1.2. Relación proceso-actividades
	- 3.1.3. Persistencia de estado de la aplicación
	- 3.1.4. Arquitectura *Clean* aplicada a Android
- 3.2. Vistas en el Desarrollo de Aplicaciones Android (*Views*)
	- 3.2.1. Capa de presentación de la arquitectura *Clean*
	- 3.2.2. *Recicler View*
	- 3.2.3. *Adapter View*
- 3.3. Diseños en el Desarrollo de Aplicaciones Android (*Layouts*)
	- 3.3.1. *Layouts* en Android
	- 3.3.2. *Constraint Layout*
	- 3.3.3. Creación de *Layouts* usando Android *Studio Layout Editor*
- 3.4. Animaciones en el Desarrollo de Aplicaciones Android (*Animations*)
	- 3.4.1. Iconos e imágenes
	- 3.4.2. Transiciones
	- 3.4.3. Diferencia entre animación de propiedades y animación de vistas
- 3.5. Actividades e Intenciones en el Desarrollo de Aplicaciones Android (*Activity e Intentions* )
	- 3.5.1. Intenciones explicitas e implícitas
	- 3.5.2. Barra de acciones
	- 3.5.3. Comunicación entre actividades
- 3.6. Recursos alternativos y de sistema (*Material Design, Cardboard, etc*.)
	- 3.6.1. Material *Design* para Android
	- 3.6.2. Multimedia en Android
	- 3.6.3. Realidad virtual con *Google Cardboard for Android NDK*
- 3.7. Estilos y temas en el Desarrollo de Aplicaciones Android
	- 3.7.1. Estilos en un proyecto Android
	- 3.7.2. Temas para el proyecto Android
	- 3.7.3. Reutilización de estilos y temas

# tech 30 | Estructura y contenido

- 3.8. Gráficos, pantalla táctil y sensores
	- 3.8.1. Trabajo con gráficos avanzados
	- 3.8.2. Gestión de dispositivos con pantalla táctil y con teclado
	- 3.8.3. Uso de sensores del dispositivo con Android
- 3.9. Diseños para realidad aumentada
	- 3.9.1. Interfaces complejas usando la cámara
	- 3.9.2. Sensores de posición y GPS en la realidad aumentada
	- 3.9.3. Presentación en pantallas no estándar
	- 3.9.4. Errores y problemas comunes
- 3.10. Configuración avanzada de interfaz con AndroidManifest.xml
	- 3.10.1. La potencia del fichero de manifiesto de Android
	- 3.10.2. Diseño programático versus diseño declarativo
	- 3.10.3. Componentes clave del archivo

### Módulo 4. Lenguaje de programación en aplicaciones Android. Kotlin

- 4.1. Lenguaje de programación Kotlin
	- 4.1.1. Lenguaje de programación Kotlin
	- 4.1.2. Lenguaje de programación Kotlin. Características
	- 4.1.3. Funcionamiento de un programa en Kotlin
- 4.2. Programar en Kotlin
	- 4.2.1. Estructura de un programa en Kotlin
	- 4.2.2. Palabras reservadas y sintaxis
	- 4.2.3. Escribir por consola y leer Imputs del usuario Hola Mundo
- 4.3. Tipos y variables en Kotlin
	- 4.3.1. Tipos y variables en Kotlin
	- 4.3.2. Declaración de variables: Var vs. Val
	- 4.3.3. Operadores
	- 4.3.4. Conversión de tipos
	- 4.3.5. *Arrays*
- 4.4. Control de flujo en Kotlin
	- 4.4.1. Control de flujo
	- 4.4.2. Expresiones condicionales
	- 4.4.3. Bucles

### Estructura y contenido | 31 tech

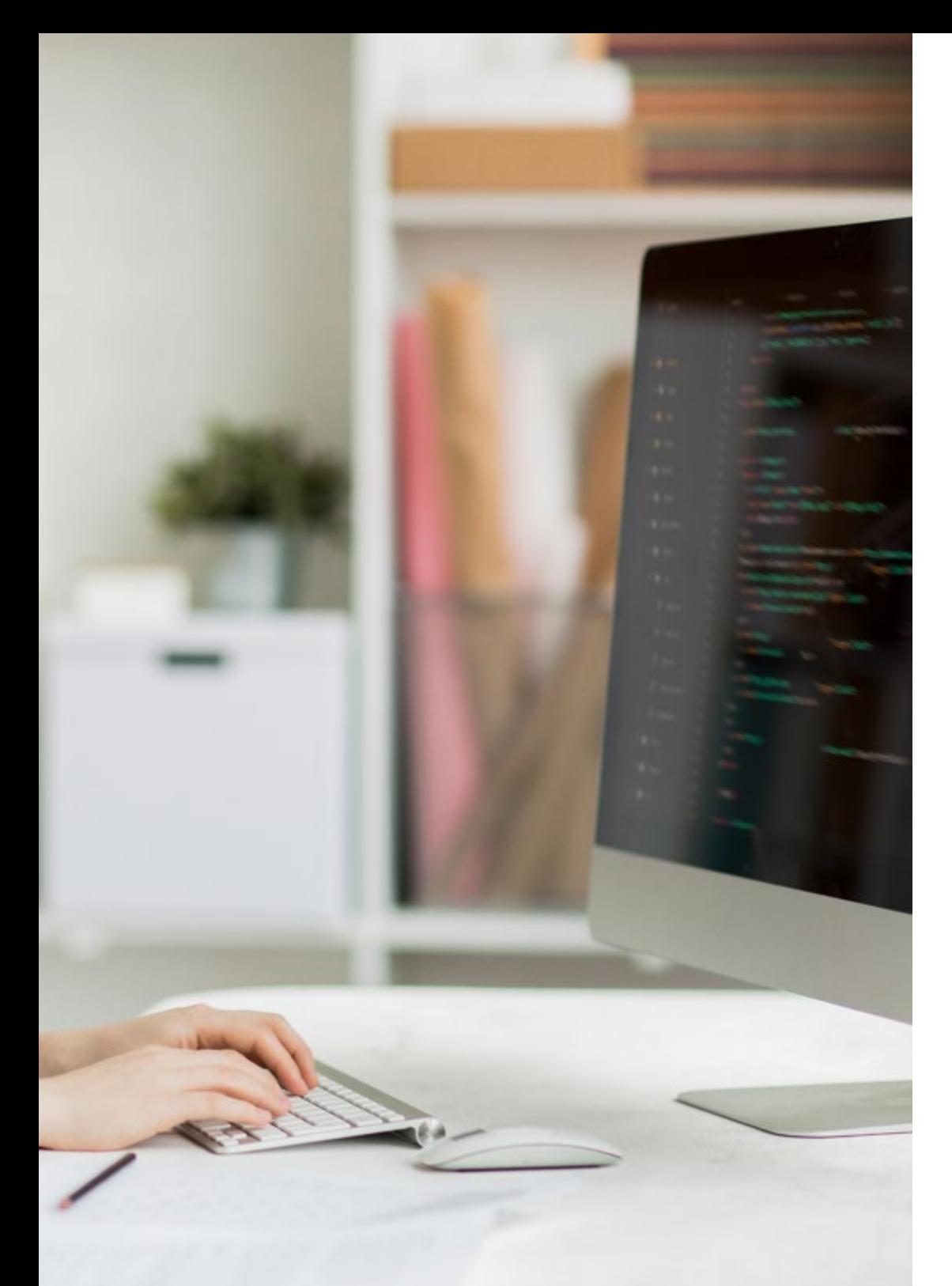

### 4.5. Funciones en Kotlin

- 4.5.1. Funciones en Kotlin
- 4.5.2. Estructura de una función
- 4.5.3. Funciones de alcance (*Scope Functions*)
- 4.6. Clases y objetos en Kotlin
	- 4.6.1. Clases y objetos en Kotlin
	- 4.6.2. Clases
	- 4.6.3. Objetos
	- 4.6.4. Constructores e Inicialización de propiedades
	- 4.6.5. Clases anidadas y clases internas
	- 4.6.6. Clases de datos
- 4.7. Herencia en Kotlin
	- 4.7.1. Herencia
	- 4.7.2. Superclases y subclases
	- 4.7.3. Sobreescritura de propiedades y funciones
	- 4.7.4. Herencia vs. Otros tipos de relación entre clases
	- 4.7.5. Clases selladas
	- 4.7.6. Enumerados
- 4.8. Clases abstractas e interfaces en Kotlin
	- 4.8.1. Clases abstractas e interfaces
	- 4.8.2. Clases abstractas
	- 4.8.3. Interfaces
	- 4.8.4. Validación y conversión de tipos operadores Is, When, As
- 4.9. Colecciones en Kotlin
	- 4.9.1. Colecciones en Kotlin
	- 4.9.2. Lista
	- 4.9.3. Conjunto
	- 4.9.4. Mapa
- 4.10. Gestión de excepciones y valores nulos en Kotlin
	- 4.10.1. Gestión de excepciones y valores nulos
	- 4.10.2. Valor nulo, tipos *Nullable y Non-Nullable*
	- 4.10.3. Excepciones

## tech 32 | Estructura y contenido

### Módulo 5. Lenguaje de programación en aplicaciones Android. Kotlin avanzado generecidad, programación funcional y paralelismo

- 5.1. Genericidad en Kotlin
	- 5.1.1. Genericidad en Kotlin
	- 5.1.2. Genericidad en colecciones, funciones, clases e interfaces
	- 5.1.3. Covarianza y contravarianza: *Out o In*
- 5.2. Funciones *Lambda* en Kotlin
	- 5.2.1. Funciones *Lambdas*
	- 5.2.2. Estructura de una función *Lambda*
	- 5.2.3. Uso de funciones *Lambda*
- 5.3. Funciones de orden superior en Kotlin
	- 5.3.1. Funciones de orden superior
	- 5.3.2. Funciones de orden superior estándares de Kotlin
	- 5.3.3. Enlazando llamadas a funciones
- 5.4. Extensiones en Kotlin
	- 5.4.1. Extensiones en Kotlin
	- 5.4.2. Funciones de extensión
	- 5.4.3. Propiedades de extensión
	- 5.4.4. Objetos acompañantes
- 5.5. Patrón *Delegation* en Kotlin
	- 5.5.1. Patrón *Delegation*
	- 5.5.2. *Delegation* en Kotlin
	- 5.5.3. Propiedades delegadas
- 5.6. Anotaciones y reflexión en Kotlin
	- 5.6.1. Anotaciones y reflexión
	- 5.6.2. Anotaciones en Kotlin
	- 5.6.3. Reflexión en Kotlin
- 5.7. *Testing* en Kotlin
	- 5.7.1. *Testing* en Kotlin
	- 5.7.2. *Frameworks* y librerias de *Testing* en Kotlin
	- 5.7.3. Kotest
- 5.8. Programación asíncrona en Kotlin
	- 5.8.1. Programación asíncrona
	- 5.8.2. Técnicas de programación asíncrona en Kotlin
	- 5.8.3. Comparativa en técnicas de programación
- 5.9. Corrutinas en Kotlin
	- 5.9.1. Corrutinas
	- 5.9.2. Canales
	- 5.9.3. Contexto y *Dispatchers*
	- 5.9.4. Estado compartido y concurrencia
	- 5.9.5. Gestión de excepciones en corrutinas
- 5.10. Ecosistema Kotlin
	- 5.10.1. Ecosistema Kotlin
	- 5.10.2. Librerías para Kotlin
	- 5.10.3. Herramientas para Kotlin

### Módulo 6. Gestión de datos en dispositivos Android

- 6.1. Gestión de datos. Tipología
	- 6.1.1. La gestión de datos en Dispositivos móviles
	- 6.1.2. Alternativas para la gestión de datos en dispositivos Android
	- 6.1.3. Generación de datos para trabajo por inteligencia artificial y analítica de uso
	- 6.1.4. Herramientas de medición de rendimiento para una óptima gestión de datos
- 6.2. Gestión de preferencia de usuario
	- 6.2.1. Tipos de datos involucrados en los archivos de preferencias
	- 6.2.2. Gestión de las preferencias de usuario
	- 6.2.3. Exportación de las preferencias. Gestión de permisos
- 6.3. Sistema de almacenamiento de ficheros
	- 6.3.1. Clasificación de sistemas de ficheros en dispositivos móviles
	- 6.3.2. Sistema interno de ficheros
	- 6.3.3. Sistema externo de ficheros
- 6.4. Archivos JSON como almacenamiento en Android
	- 6.4.1. Información no estructurada en ficheros JSON
	- 6.4.2. Librerías para gestión de datos con JSON
	- 6.4.3. Uso de JSON en Android. Recomendaciones y optimizaciones

### Estructura y contenido | 33 **fech**

- 6.5. Archivos XML como almacenamiento en Android
	- 6.5.1. Formato XML en Android
	- 6.5.2. XML a través de librerías SAX
	- 6.5.3. XML a través de librerías DOM
- 6.6. Bases de datos SQLite
	- 6.6.1. Base de datos relacional para la gestión de datos
	- 6.6.2. Uso de la base de datos
	- 6.6.3. Métodos SQLite para la gestión de datos
- 6.7. Uso avanzado de bases de datos SQLite
	- 6.7.1. Recuperación de fallos usando transacciones en SQLite
	- 6.7.2. Uso de caché para acelerar el acceso a datos
	- 6.7.3. Base de datos en móviles
- 6.8. Librería Room
	- 6.8.1. Arquitectura de la librería Room
	- 6.8.2. Librería Room. Funcionalidad
	- 6.8.3. Librería Room: ventajas y desventajas
- 6.9. *Content Provider* para compartir información
	- 6.9.1. *Content Provider* para compartir Información
	- 6.9.2. *Content Provider* en Android. Técnico de uso
	- 6.9.3. Seguridad en *Content Provider*
- 6.10. Recogida de datos en Cloud de internet
	- 6.10.1. Android y sistemas de almacenamiento en la Nube (Cloud)
	- 6.10.2. Servicios SOAP y REST para Android
	- 6.10.3. Problemática de los sistemas distribuidos
	- 6.10.4. Internet como copia de seguridad de los datos de la aplicación

### Módulo 7. Herramientas de dispositivos Android

- 7.1. Gestión: Herramientas "TO DO"
	- 7.1.1. Herramientas de mercado
	- 7.1.2. Herramientas de mercado. Comparativa de funcionalidades
	- 7.1.3. Herramientas de gestión. Diferencias
- 7.2. MDM: gestión empresarial de dispositivos
	- 7.2.1. Control de los dispositivos de empresa
	- 7.2.2. Análisis de las principales herramientas de mercado
	- 7.2.3. Elección de la herramienta
- 7.3. CRM: herramientas de mercado
	- 7.3.1. Análisis de las herramientas de mercado con aplicación en Android
	- 7.3.2. Herramientas de mercado. Eficiencia
	- 7.3.3. Herramientas de mercado. Usos
- 7.4. Drones con Android
	- 7.4.1. Apps de dispositivos Android para control de Dron
	- 7.4.2. Controles autónomos
	- 7.4.3. Usos de Dron en Android
- 7.5. Android, valor añadido en plataformas bancarias
	- 7.5.1. Android en plataformas bancarias
	- 7.5.2. Riesgos y fraudes de ciberdelincuentes
	- 7.5.3. Usos de dispositivos móviles
- 7.6. *Brokering* en dispositivos móviles
	- 7.6.1. Herramientas de mercado y su uso
	- 7.6.2. Comparativa de las herramientas
	- 7.6.3. Elección de herramienta para cada uso
- 7.7. Herramientas de entretenimiento y formación
	- 7.7.1. Usos
	- 7.7.2. Herramientas del mercado
	- 7.7.3. Comparativas de funcionalidades entre herramientas de desarrollo Android

# tech 34 | Estructura y contenido

#### 7.8. LoT Android

- 7.8.1. *Framework* y plataformas de mercado
- 7.8.2. Riesgos y consideraciones de IoT en Android
- 7.8.3. Usos de IoT en Android
- 7.9. Eficiencia de procesos
	- 7.9.1. Análisis de herramientas de mercado para creación de Apps
	- 7.9.2. Comparativa de herramientas de creación de aplicaciones para Android
	- 7.9.3. *Use Case*
- 7.10. Aplicaciones más descargadas en la actualidad
	- 7.10.1. Herramientas más descargadas en la actualidad
	- 7.10.2. Agrupación por familias
	- 7.10.3. Usos principales, secundarios y comparativas con IOS

### Módulo 8. Diseño *Responsive* en Android

- 8.1. *Responsive design*
	- 8.1.1. Diseño *Responsive*
	- 8.1.2. Usabilidad, accesibilidad y UX
	- 8.1.3. Diseño *Responsive*. Ventajas y desventajas
- 8.2. *Mobile vs. Tablet vs. Web vs. Smartwatches*
	- 8.2.1. Diferentes formatos, diferentes tamaños, diferentes necesidades
	- 8.2.2. Problemas en el diseño
	- 8.2.3. Adaptativo vs. Responsivo
- 8.3. Guías de estilos
	- 8.3.1. Guías de estilos. Utilidad
	- 8.3.2. Material *Design*
	- 8.3.3. Guía de estilos propia
- 8.4. *Layouting* flexible
	- 8.4.1. *Layouting* flexible
	- 8.4.2. *Layouting* básico
	- 8.4.3. *Layouting* en *Grid*
	- 8.4.4. *Layouting* con *Relative Layout*
	- 8.4.5. *Layouting* con *Constraint Layout*

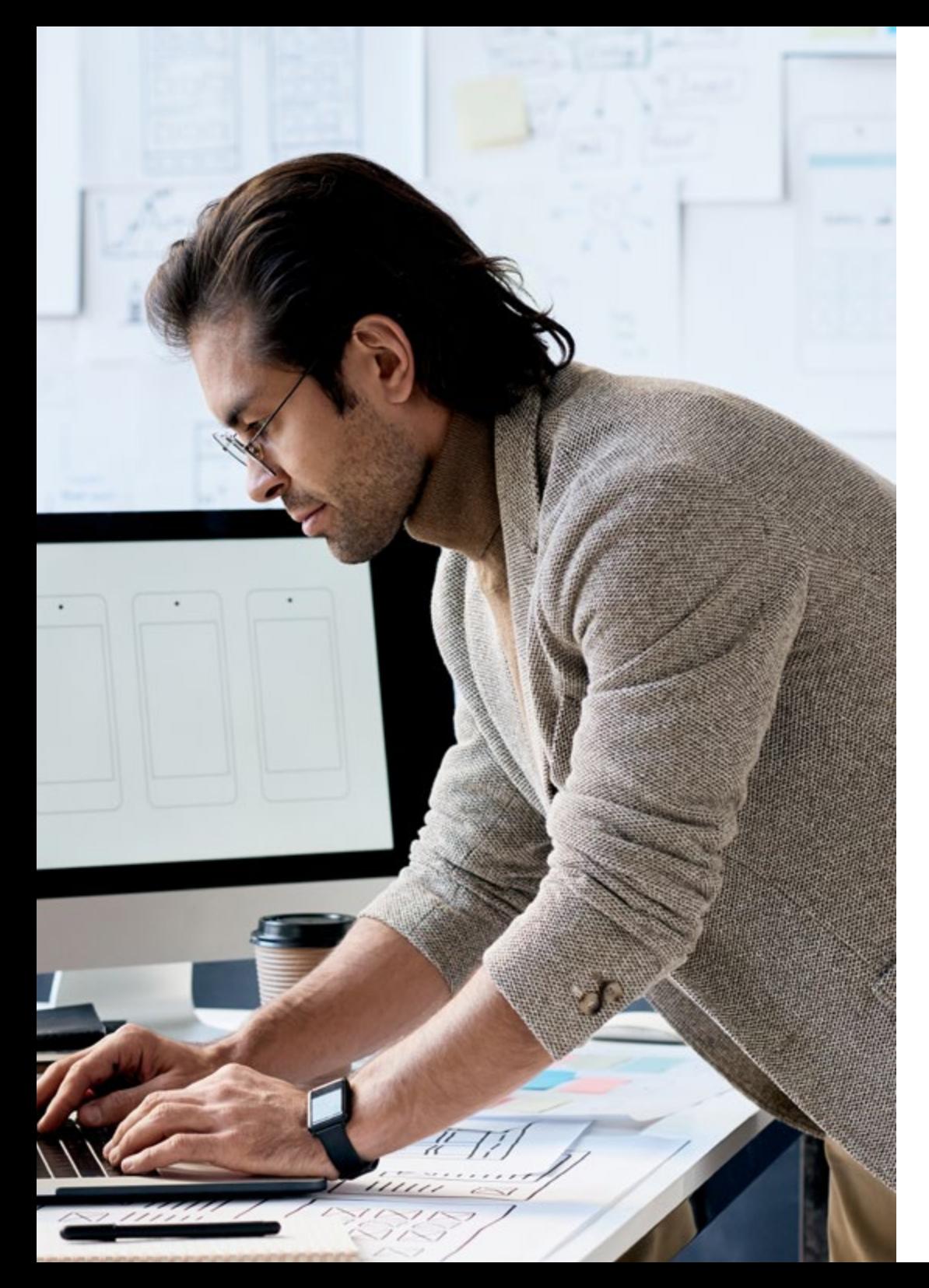

# Estructura y contenido | 35 tech

### 8.5. Recursos flexibles

- 8.5.1. Recursos flexibles
- 8.5.2. Imágenes
- 8.5.3. 9-Patch
- 8.5.4. Recursos globales
- 8.6. Navegación flexible
	- 8.6.1. Navegación flexible
	- 8.6.2. Navegación con *Activities*
	- 8.6.3. Navegación con *Fragments*
- 8.7. Herramientas externas
	- 8.7.1. Generadores automáticos
	- 8.7.2. Herramientas de prototipado
	- 8.7.3. Herramientas de diseño
- 8.8. Debug y Tests
	- 8.8.1. *Debug Layouts*
	- 8.8.2. *Tests* automáticos
	- 8.8.3. Desarrollo basado en componentes
	- 8.8.4. Buenas prácticas de *Testing y pruebas*
- 8.9. Alternativas a Android nativo I. *Web Pages*
	- 8.9.1. Diseño en un WebView
	- 8.9.2. *Chrome Custom Tabs*
	- 8.9.3. *Debug* y *Tests* en *web Pages*
- 8.10. Alternativas a Android nativo II. Aplicaciones híbridas
	- 8.10.1. *React/React native*
	- 8.10.2. *Flutter*
	- 8.10.3. *Ionic*
	- 8.10.4. Apache Cordova

# tech 36 | Estructura y contenido

### Módulo 9. Marketing en aplicaciones Android

- 9.1. De *Customer Service* a *Customer Experience*
	- 9.1.1. *Customer Service.* Desarrollo del cliente actual
	- 9.1.2. Usuario con acceso a la información. Exigencias y necesidades
	- 9.1.3. La retroalimentación como fuente de conocimiento
- 9.2. *Customer Journey* 
	- 9.2.1. Camino del usuario a la conversión
	- 9.2.2. Micro-segmentación
	- 9.2.3. Experiencia a través de los canales
- 9.3. Medición de la experiencia de usuario
	- 9.3.1. Arquitectura web y móvil
	- 9.3.2. Analítica de sesión como nuevo estándar
	- 9.3.3. Estado del arte de la experiencia de usuario
- 9.4. Marketing de Aplicaciones Android
	- $9.4.1$   $C X + I A$
	- 9.4.2 CX+Blockchain
	- $9.4.3$   $CX+10T$
- 9.5. Productos de CX (Experiencia de Cliente)
	- 9.5.1. Estándares de la industria
	- 9.5.2. Telepresencia
	- 9.5.3. Experiencia de cliente para todos los agentes del desarrollo
- 9.6. Trabajo centrado en el usuario
	- 9.6.1. Equipos
	- 9.6.2. Pensamiento de diseñador
	- 9.6.3. Trabajo de campo
- 9.7. La ciencia sobre el usuario
	- 9.7.1. La ciencia sobre el usuario. Reglas de oro
	- 9.7.2. Iteración
	- 9.7.3. Errores comunes
- 9.8. Prototipado y Wireframing
	- 9.8.1. Prototipado y *Wireframing*
	- 9.8.2. *Hands-On*
	- 9.8.3. Nivel avanzado

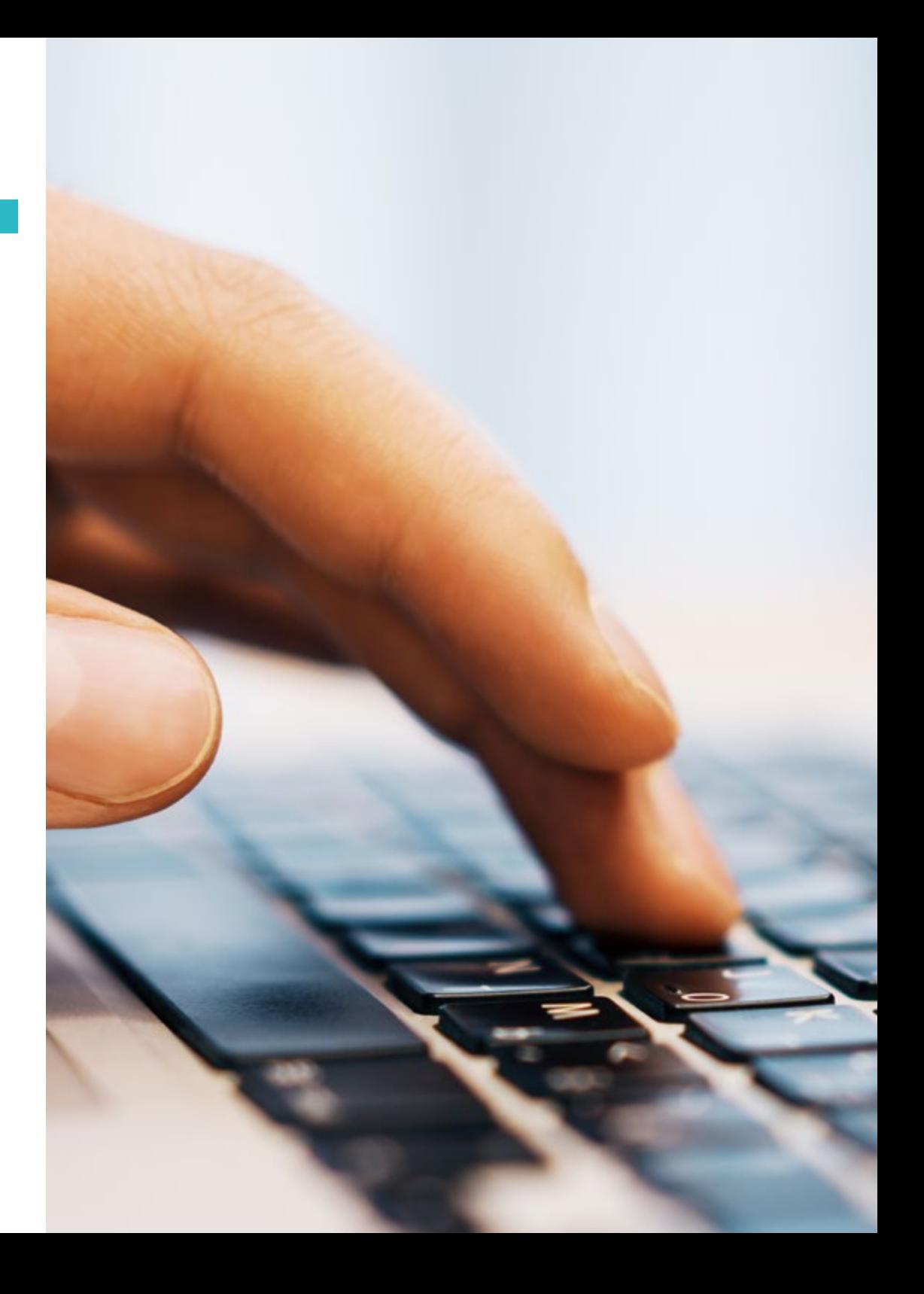

### Estructura y contenido | 37 tech

- 9.9. Interfaces móviles
	- 9.9.1. Diseño visual. Reglas
	- 9.9.2. Interfaz de apps. Claves
	- 9.9.3. Buenas prácticas en el Desarrollo de Interfaces Móviles
- 9.10. Buenas Prácticas en la Experiencia de Usuario. Consejos para Desarrolladores
	- 9.10.1. Nivel Uno. buenas prácticas en CX
	- 9.10.2. Nivel Dos. buenas prácticas en UX
	- 9.10.3. Nivel Tres. buenas prácticas en UI

### Módulo 10. Ciclo de vida en aplicaciones Android. Cloud, Playstore y versionado

- 10.1. Ciclo de vida del software
	- 10.1.1. Ciclo de vida del software
	- 10.1.2. Metodologías ágiles
	- 10.1.3. El ciclo continuo ágil del software
- 10.2. Desarrollo del producto manual
	- 10.2.1. Integración manual
	- 10.2.2. Entrega manual
	- 10.2.3. Despliegue manual
- 10.3. Integración supervisada
	- 10.3.1. Integración continua
	- 10.3.2. Revisión manual
	- 10.3.3. Revisiones automáticas estáticas
- 10.4. Pruebas lógicas
	- 10.4.1. Pruebas unitarias
	- 10.4.2. Pruebas de integración
	- 10.4.3. Pruebas de comportamiento
- 10.5. Integración continua
	- 10.5.1. Ciclo de integración continua
	- 10.5.2. Dependencias entre integraciones
	- 10.5.3. Integración continua como metodología de gestión del repositorio
- 10.6. Entrega continua
	- 10.6.1. Entrega continua. Tipología de problemas a resolver
	- 10.6.2. Entrega continua. Resolución de problemas
	- 10.6.3. Ventajas de la entrega continua
- 10.7. Despliegue continuo
	- 10.7.1. Despliegue continuo. Tipología de problemas a resolver
	- 10.7.2. Despliegue continuo. Resolución de Problemas
- 10.8. *Firebase Test Lab*
	- 10.8.1. Configuración desde *GCloud*
	- 10.8.2. Configuración de Jenkins
	- 10.8.3. Uso de Jenkins. Ventajas
- 10.9. Configuración de *Gradle* 
	- 10.9.1. Sistema de automatización *Gradle*
	- 10.9.2. Componente de *Gradle Build Flavors*
	- 10.9.3. Componente de *Gradle Linteo*
- 10.10. Ciclo de Vida en Aplicaciones Android. Ejemplo
	- 10.10.1. Configuración de *SemaphoreCI* y GitHub
	- 10.10.2. Configuración de los bloques de trabajo
	- 10.10.3. Promociones y *Deployment*

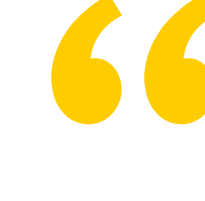

*No esperes más para dar el paso hacia la profesionalización, tú eres parte del futuro. Empieza a diseñar las mejores aplicaciones para móviles con este Máster Título Propio"* 

# <span id="page-37-0"></span>Metodología 06

Este programa de capacitación ofrece una forma diferente de aprender. Nuestra metodología se desarrolla a través de un modo de aprendizaje de forma cíclica: *el Relearning*.

Este sistema de enseñanza es utilizado, por ejemplo, en las facultades de medicina más prestigiosas del mundo y se ha considerado uno de los más eficaces por publicaciones de gran relevancia como el *New England Journal of Medicine.*

*Descubre el Relearning, un sistema que abandona el aprendizaje lineal convencional para llevarte a través de sistemas cíclicos de enseñanza: una forma de aprender que ha demostrado su enorme eficacia, especialmente en las materias que requieren memorización"* 

# tech 40 | Metodología

### Estudio de Caso para contextualizar todo el contenido

Nuestro programa ofrece un método revolucionario de desarrollo de habilidades y conocimientos. Nuestro objetivo es afianzar competencias en un contexto cambiante, competitivo y de alta exigencia.

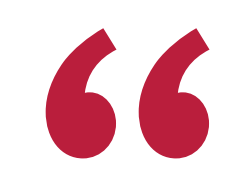

*Con TECH podrás experimentar una forma de aprender que está moviendo los cimientos de las universidades tradicionales de todo el mundo"*

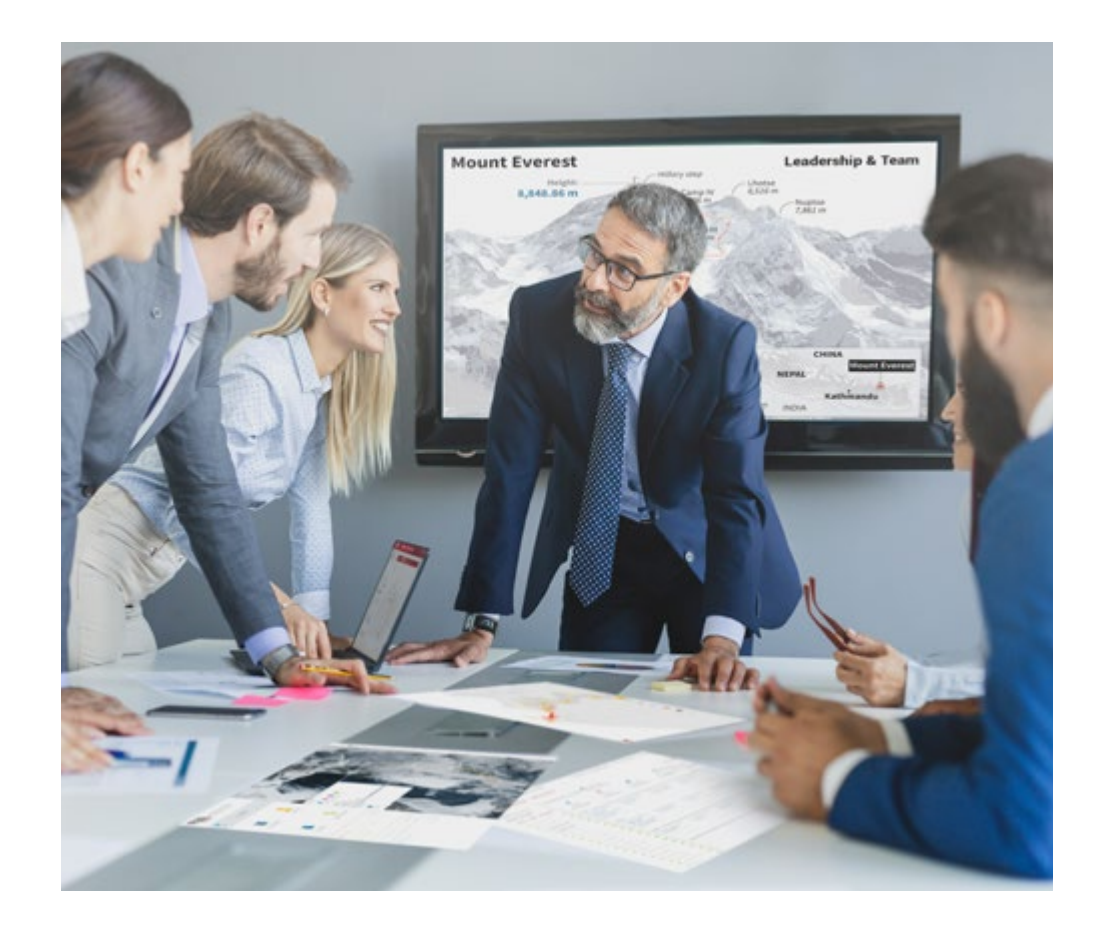

*Accederás a un sistema de aprendizaje basado en la reiteración, con una enseñanza natural y progresiva a lo largo de todo el temario.*

# Metodología | 41 **tech**

### Un método de aprendizaje innovador y diferente

El presente programa de TECH es una enseñanza intensiva, creada desde 0, que propone los retos y decisiones más exigentes en este campo, ya sea en el ámbito nacional o internacional. Gracias a esta metodología se impulsa el crecimiento personal y profesional, dando un paso decisivo para conseguir el éxito. El método del caso, técnica que sienta las bases de este contenido, garantiza que se sigue la realidad económica, social y profesional más vigente.

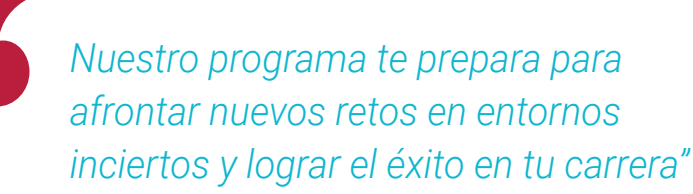

El método del caso ha sido el sistema de aprendizaje más utilizado por las mejores escuelas de Informática del mundo desde que éstas existen. Desarrollado en 1912 para que los estudiantes de Derecho no solo aprendiesen las leyes a base de contenidos teóricos, el método del caso consistió en presentarles situaciones complejas reales para que tomasen decisiones y emitiesen juicios de valor fundamentados sobre cómo resolverlas. En 1924 se estableció como método estándar de enseñanza en Harvard.

Ante una determinada situación, ¿qué debería hacer un profesional? Esta es la pregunta a la que te enfrentamos en el método del caso, un método de aprendizaje orientado a la acción. A lo largo del curso, los estudiantes se enfrentarán a múltiples casos reales. Deberán integrar todos sus conocimientos, investigar, argumentar y defender sus ideas y decisiones.

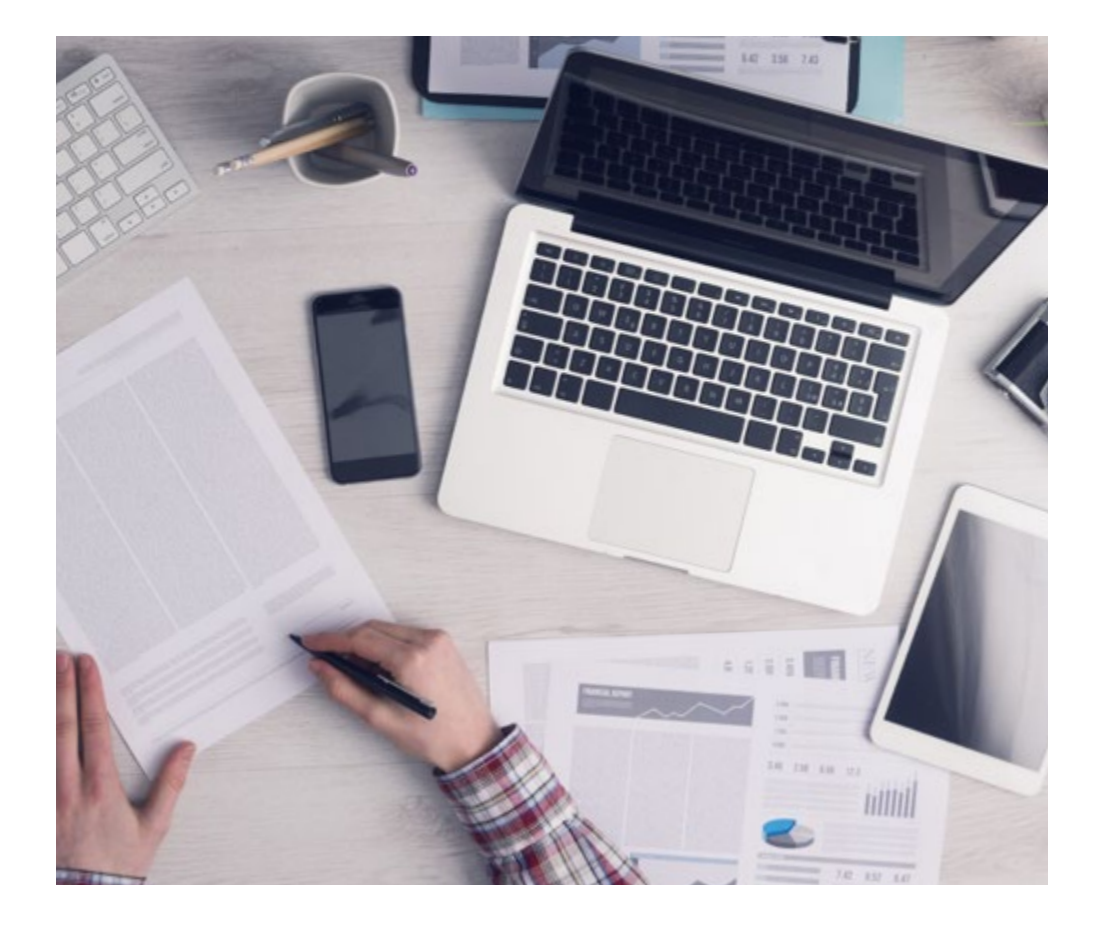

*El alumno aprenderá, mediante actividades colaborativas y casos reales, la resolución de situaciones complejas en entornos empresariales reales.*

# tech 42 | Metodología

### Relearning Methodology

TECH aúna de forma eficaz la metodología del Estudio de Caso con un sistema de aprendizaje 100% online basado en la reiteración, que combina elementos didácticos diferentes en cada lección.

Potenciamos el Estudio de Caso con el mejor método de enseñanza 100% online: el Relearning.

> *En 2019 obtuvimos los mejores resultados de aprendizaje de todas las universidades online en español en el mundo.*

En TECH aprenderás con una metodología vanguardista concebida para capacitar a los directivos del futuro. Este método, a la vanguardia pedagógica mundial, se denomina Relearning.

Nuestra universidad es la única en habla hispana licenciada para emplear este exitoso método. En 2019, conseguimos mejorar los niveles de satisfacción global de nuestros alumnos (calidad docente, calidad de los materiales, estructura del curso, objetivos…) con respecto a los indicadores de la mejor universidad online en español.

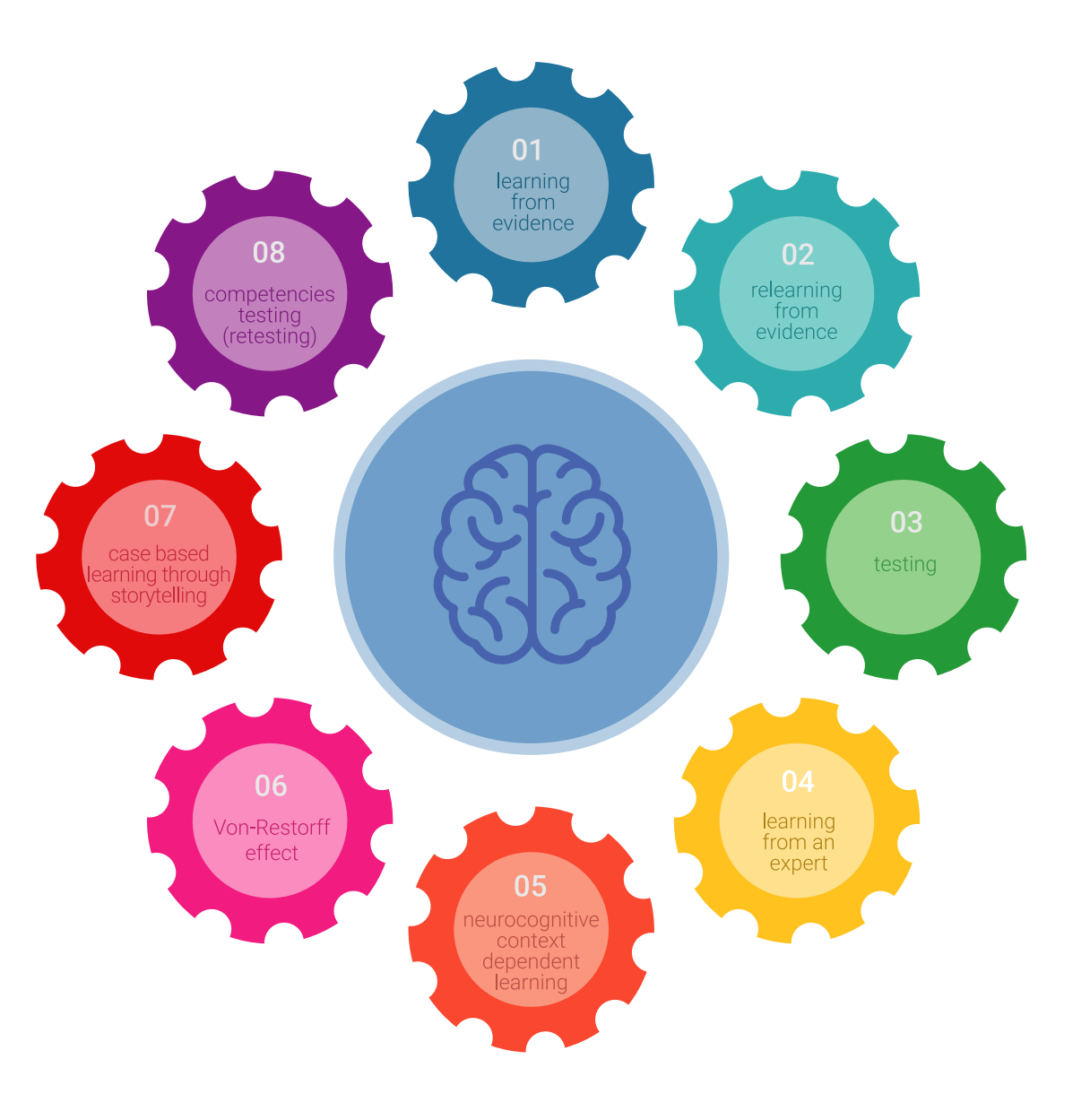

# Metodología | 43 tech

En nuestro programa, el aprendizaje no es un proceso lineal, sino que sucede en espiral (aprender, desaprender, olvidar y reaprender). Por eso, se combinan cada uno de estos elementos de forma concéntrica. Con esta metodología se han capacitado más de 650.000 graduados universitarios con un éxito sin precedentes en ámbitos tan distintos como la bioquímica, la genética, la cirugía, el derecho internacional, las habilidades directivas, las ciencias del deporte, la filosofía, el derecho, la ingeniería, el periodismo, la historia o los mercados e instrumentos financieros. Todo ello en un entorno de alta exigencia, con un alumnado universitario de un perfil socioeconómico alto y una media de edad de 43,5 años.

*El Relearning te permitirá aprender con menos esfuerzo y más rendimiento, implicándote más en tu capacitación, desarrollando el espíritu crítico, la defensa de argumentos y el contraste de opiniones: una ecuación directa al éxito.*

A partir de la última evidencia científica en el ámbito de la neurociencia, no solo sabemos organizar la información, las ideas, las imágenes y los recuerdos, sino que sabemos que el lugar y el contexto donde hemos aprendido algo es fundamental para que seamos capaces de recordarlo y almacenarlo en el hipocampo, para retenerlo en nuestra memoria a largo plazo.

De esta manera, y en lo que se denomina Neurocognitive context-dependent e-learning, los diferentes elementos de nuestro programa están conectados con el contexto donde el participante desarrolla su práctica profesional.

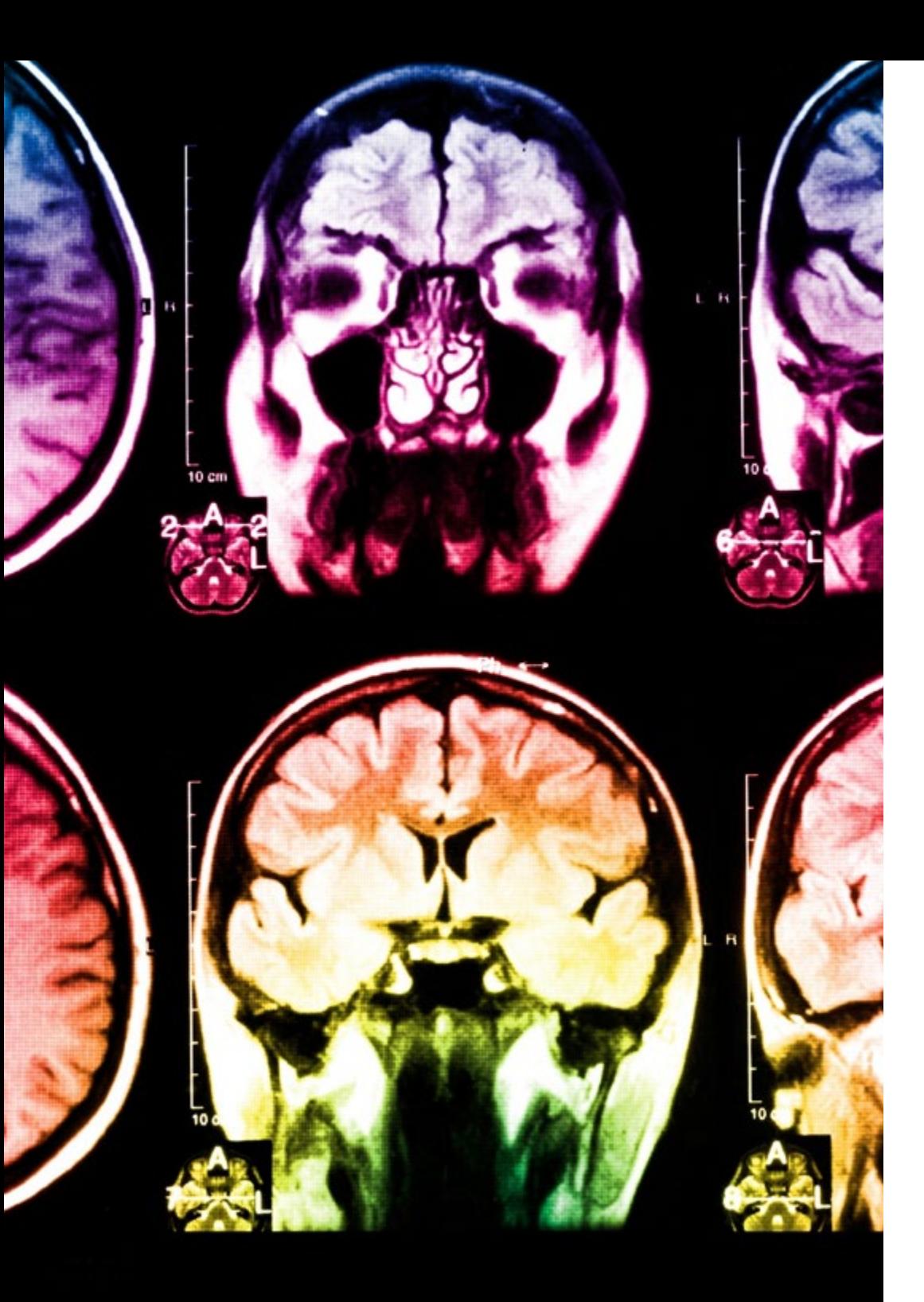

# tech 44 | Metodología

Este programa ofrece los mejores materiales educativos, preparados a conciencia para los profesionales:

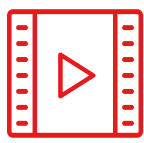

#### **Material de estudio**

Todos los contenidos didácticos son creados por los especialistas que van a impartir el curso, específicamente para él, de manera que el desarrollo didáctico sea realmente específico y concreto.

Estos contenidos son aplicados después al formato audiovisual, para crear el método de trabajo online de TECH. Todo ello, con las técnicas más novedosas que ofrecen piezas de gran calidad en todos y cada uno los materiales que se ponen a disposición del alumno.

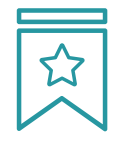

### **Clases magistrales**

Existe evidencia científica sobre la utilidad de la observación de terceros expertos.

El denominado Learning from an Expert afianza el conocimiento y el recuerdo, y genera seguridad en las futuras decisiones difíciles.

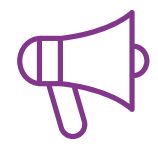

#### **Prácticas de habilidades y competencias**

Realizarán actividades de desarrollo de competencias y habilidades específicas en cada área temática. Prácticas y dinámicas para adquirir y desarrollar las destrezas y habilidades que un especialista precisa desarrollar en el marco de la globalización que vivimos.

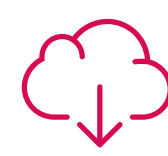

#### **Lecturas complementarias**

Artículos recientes, documentos de consenso y guías internacionales, entre otros. En la biblioteca virtual de TECH el estudiante tendrá acceso a todo lo que necesita para completar su capacitación.

# Metodología | 45 tech

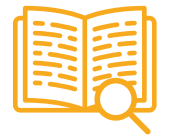

#### **Case studies**

Completarán una selección de los mejores casos de estudio elegidos expresamente para esta titulación. Casos presentados, analizados y tutorizados por los mejores especialistas del panorama internacional.

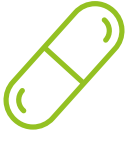

### **Resúmenes interactivos**

El equipo de TECH presenta los contenidos de manera atractiva y dinámica en píldoras multimedia que incluyen audios, vídeos, imágenes, esquemas y mapas conceptuales con el fin de afianzar el conocimiento.

Este exclusivo sistema educativo para la presentación de contenidos multimedia fue premiado por Microsoft como "Caso de éxito en Europa".

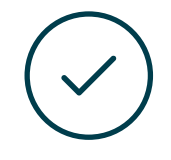

#### **Testing & Retesting**

Se evalúan y reevalúan periódicamente los conocimientos del alumno a lo largo del programa, mediante actividades y ejercicios evaluativos y autoevaluativos para que, de esta manera, el estudiante compruebe cómo va consiguiendo sus metas.

**4%**

**3%**

**25%**

**20%**

# <span id="page-45-0"></span>Titulación 07

El Máster Título Propio en Desarrollo de Aplicaciones Android garantiza, además de la capacitación más rigurosa y actualizada, el acceso a un título de Máster Propio expedido por TECH Global University.

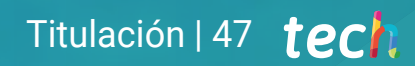

*Supera con éxito este programa y recibe tu titulación universitaria sin desplazamientos ni farragosos trámites"* 

# terh 48 | Titulación

Este programa te permitirá obtener el título propio de Máster Título Propio en Desarrollo de Aplicaciones Android avalado por TECH Global University, la mayor Universidad digital del mundo.

TECH Global University, es una Universidad Oficial Europea reconocida públicamente por el Gobierno de Andorra *([boletín oficial](https://bopadocuments.blob.core.windows.net/bopa-documents/036016/pdf/GV_2024_02_01_09_43_31.pdf))*. Andorra forma parte del Espacio Europeo de Educación Superior (EEES) desde 2003. El EEES es una iniciativa promovida por la Unión Europea que tiene como objetivo organizar el marco formativo internacional y armonizar los sistemas de educación superior de los países miembros de este espacio. El proyecto promueve unos valores comunes, la implementación de herramientas conjuntas y fortaleciendo sus mecanismos de garantía de calidad para potenciar la colaboración y movilidad entre estudiantes, investigadores y académicos.

Este título propio de **TECH Global University**, es un programa europeo de formación continua y actualización profesional que garantiza la adquisición de las competencias en su área de conocimiento, confiriendo un alto valor curricular al estudiante que supere el programa.

Título: Máster Título Propio en Desarrollo de Aplicaciones Android Modalidad: online Duración: 12 meses Acreditación: 60 ECTS

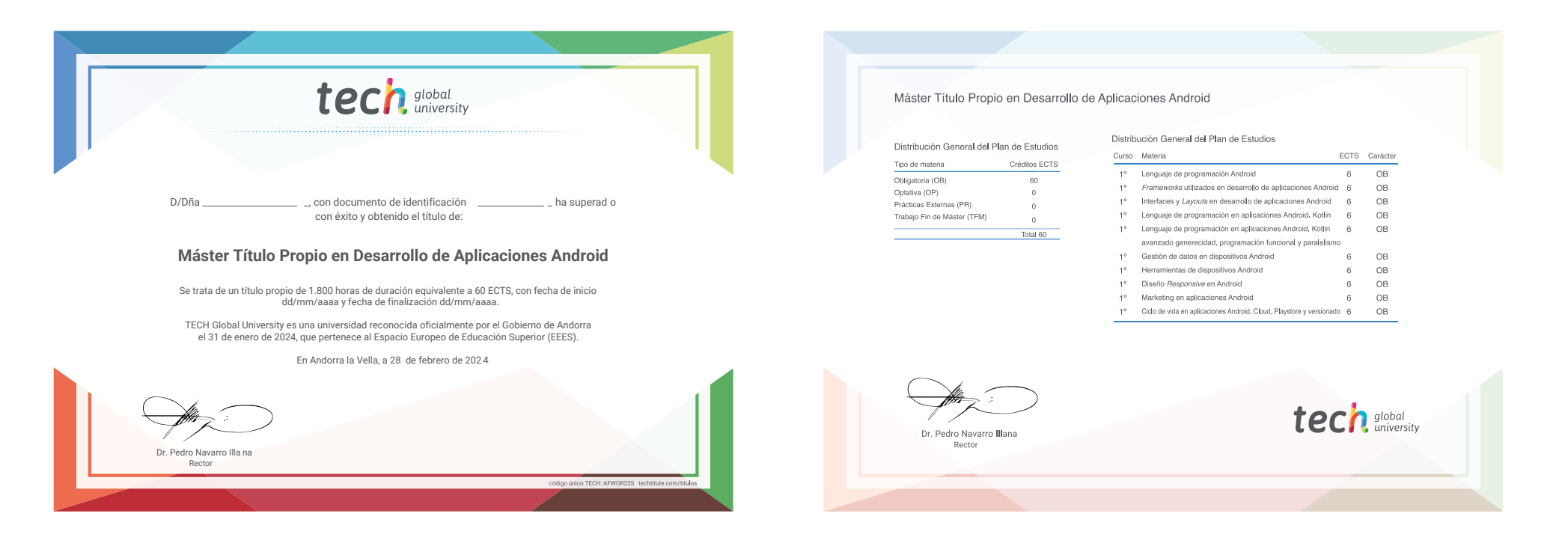

\*Apostilla de La Haya. En caso de que el alumno solicite que su título en papel recabe la Apostilla de La Haya, TECH Global University realizará las gestiones oportunas para su obtención, con un coste adicional.

tech global Máster Título Propio Desarrollo de Aplicaciones Android » Modalidad: online » Duración: 12 meses

- » Titulación: TECH Global University
- » Acreditación: 60 ECTS
- » Horario: a tu ritmo
- » Exámenes: online

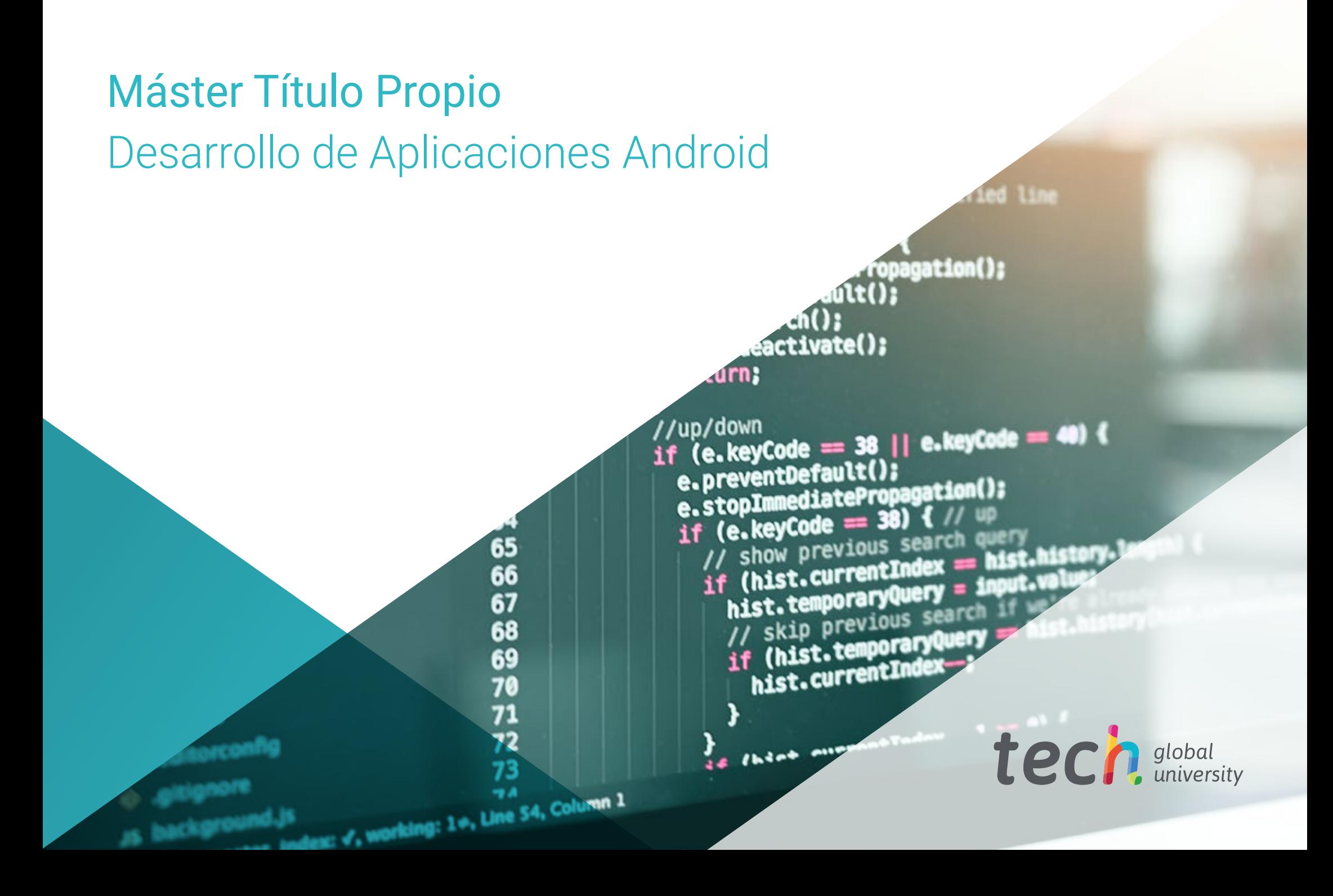